# B-Ship+ CAD/CAM system for shipbuilding and machinery

Nikolay N. Poleshchuk, PhD Math. <u>http://poleshchuk.spb.ru/cad/eng.html</u> <u>npol50@yandex.ru</u>

#### Splash Screen

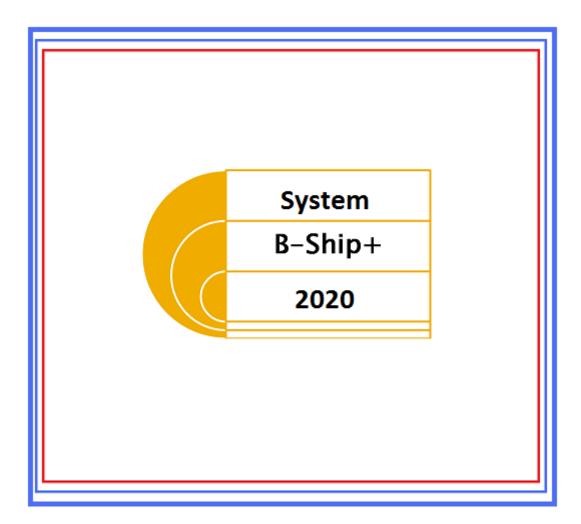

# **Application Field**

- Shipyards (shipbuilding and shiprepair)
- Machinery enterprises
- Workshops working with sheet metal
- Design bureaux creating documents and CNC programs for ship or machine building

# **User Interface Language Selection**

| Select user interface language |  |  |  |  |  |  |  |  |
|--------------------------------|--|--|--|--|--|--|--|--|
| Current language: English      |  |  |  |  |  |  |  |  |
| Select new interface language: |  |  |  |  |  |  |  |  |
| -Select language-              |  |  |  |  |  |  |  |  |
| Russian                        |  |  |  |  |  |  |  |  |
| English                        |  |  |  |  |  |  |  |  |
| German                         |  |  |  |  |  |  |  |  |
| Spanish                        |  |  |  |  |  |  |  |  |
| Swedish                        |  |  |  |  |  |  |  |  |
| Estonian                       |  |  |  |  |  |  |  |  |
|                                |  |  |  |  |  |  |  |  |
|                                |  |  |  |  |  |  |  |  |
| Apply Exit Help                |  |  |  |  |  |  |  |  |

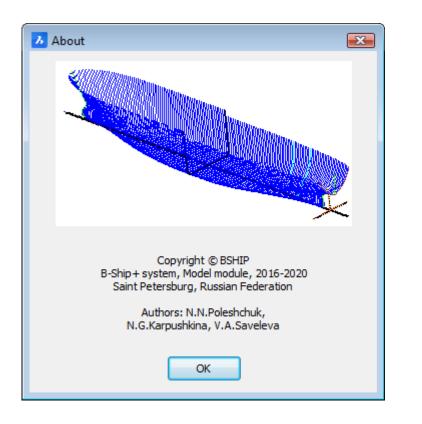

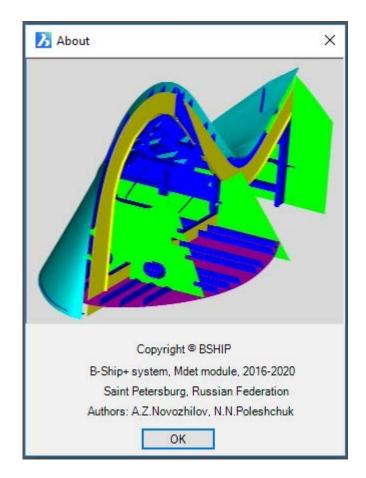

# Main Goal

- The central object is **part**, or piece of structure (manufactured from sheet metal or profile bar).
- The system generates various information and docs for part manufacturing (for workshop technological operations).
- The most difficult technological operation is sheet cutting with CNC programs based on nesting maps of the sheet metal. CNC cutting programs can be extended with edge handling info (angle of bevel etc.).

# Input data (main path)

- Design drawings (dwg files)
- Parts lists

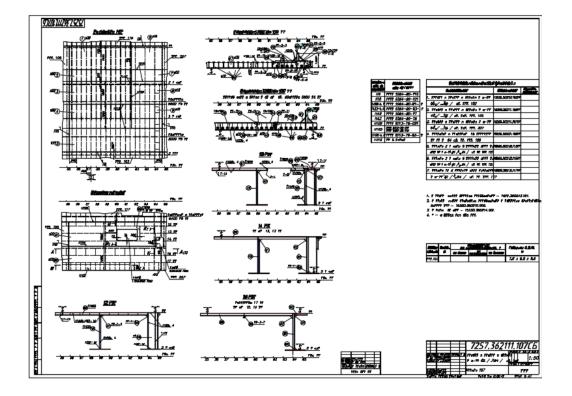

# Input data (extended path)

- 3D wireframe or surface hull shell model (dwg)
- Imported 3D model sections from heavy CAD systems (Aveva, Foran, etc.)

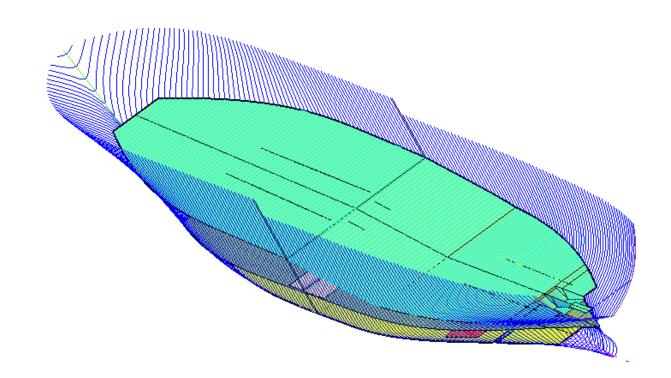

#### Main Output

- CNC programs for parts manufacturing:
  - cutting routes
  - marking lines for layouts
  - marking text for labels
- DWG documents for parts (working part sketches)
- DWG documents for sheet nesting maps
- Excel tables with data for parts, nesting maps

# **Extended Output**

- Curved shell sheets development (approximation)
- Shell surface assembly and bending tools (templates, schemes etc.)
- Objects in 3D model built with specific drawing tools (loft, plaz calculations)
- Hull loftbooks (part 1 and part 2)
- Shell expansion

# Sample CNC Programs

| • | 3                                                  | • | G71                                                 |
|---|----------------------------------------------------|---|-----------------------------------------------------|
| • | BS103.00900001 17/08/28 19-16-28 6000.0 1600.0 9.0 | • | G90                                                 |
| • | 4                                                  | • | G162                                                |
| • | 17                                                 | • | #CS ON [V.E.START_X,V.E.START_Y,0,0,0,V.E.ROTATION] |
| • | 5                                                  | • | G00 X0.000 Y0.000                                   |
| • | +1377+866                                          | • | M190                                                |
| • | 6                                                  | • | M00                                                 |
| • | 7                                                  | • | G00 X137.70 Y86.60                                  |
| • | ++100                                              | • | M00                                                 |
| • | ++9644                                             | • | T21                                                 |
| • | +13830+                                            | • | G41 D21                                             |
| • | +-9468                                             | • | G261                                                |
| • | -13830-176                                         | • | N1 M07                                              |
| • | 8                                                  | • | G01 X137.70 Y96.60                                  |
| • | 5                                                  | • | G01 X137.70 Y1061.00                                |
| • | +15366-73                                          | • | G01 X1520.70 Y1061.00                               |
| • | 6                                                  | • | G01 X1520.70 Y114.20                                |
| • | 7                                                  | • | G01 X137.70 Y96.60                                  |
| • | -71+71                                             | • | M08                                                 |
| • | -500+493-485+9+                                    | • | G260                                                |
| • | ++3902                                             | • | G40 D21                                             |
| • | +309+309                                           | • | G00 X1674.30 Y89.30                                 |
| • | +4783+                                             | • | G41 D21                                             |
| • | +308-309                                           | • | G261                                                |
| • | +-3833                                             | • | N2 M07                                              |
| • | -499-506-15-485+                                   | • | G01 X1667.20 Y96.40                                 |
| • | -4401-56                                           | • | G03 X1617.20 Y145.70 I-48.50 J0.90                  |
|   |                                                    |   | 555 A1517.20 1145.70 1 40.50 J0.50                  |

### Sample Part Sketch Document

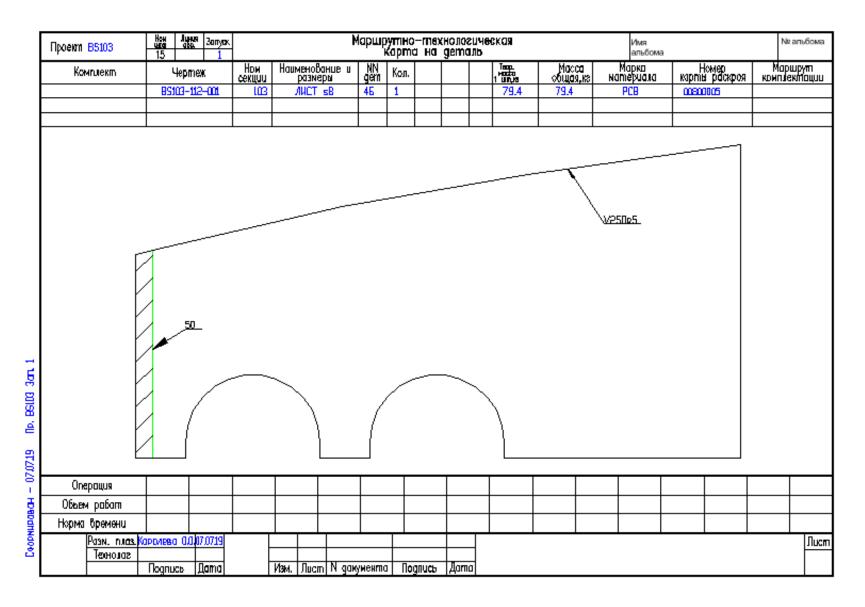

### Sample Nesting Map Document

|     | N                                     | ater with                       |     |         |                     | 64                    | PTA PACKPOR                         | I N 008                        | 00002            |              |                                     |                    | PXENEPH NR            |        | ОТХОДЫ ШТ.<br>РАЗИЕРЫ ИМ | 10  |
|-----|---------------------------------------|---------------------------------|-----|---------|---------------------|-----------------------|-------------------------------------|--------------------------------|------------------|--------------|-------------------------------------|--------------------|-----------------------|--------|--------------------------|-----|
| - U | g<br>PKA<br>440,4PT<br>Enep Dikota 14 | 11122<br>PC8<br>1952<br>4 Bod64 |     |         | KOVI-BO<br>Nikazob  | N4<br>Листа<br>603 кг | ocă n2<br>, đetajeř<br>, ha , nacte | K03040411,<br>PackP09<br>0.758 | dinika<br>Pesa n |              | noomunipaika<br>1 pesa - Ani<br>1.5 | кал—во<br>Пробивок |                       |        |                          |     |
|     |                                       | ±411                            |     |         |                     |                       |                                     |                                |                  |              |                                     |                    | 1                     | /<br>0 | 7                        |     |
| Ë   | Honep Heptexa                         | EXX                             | E   | KO<br>H | пичество<br>А листе |                       |                                     |                                | E                | Honep Hepter |                                     | <u>i</u> 14        | IONNYECTEO<br>I JNCTE | секция | HONEPA                   |     |
| z   |                                       |                                 | -   | ШТ.     | WOOA                |                       | NAPULP/TD8                          | NDB                            | z İ              |              | 3                                   | <sup>ε</sup> μπ.   | WADCA                 |        | HAPUPYTOB                | ,   |
| 1   | 85103-1                               | 12-101                          | 40  | L       | 2981                | 103                   |                                     | 3                              |                  |              |                                     |                    |                       |        |                          |     |
| 5   | 8510-0                                |                                 | 324 | L       | 117.94              | 103                   |                                     | 2                              |                  |              |                                     |                    |                       |        |                          |     |
| э   | 85303-13                              | 12-001                          | 344 | L       | 828                 | 103                   |                                     | L                              |                  |              |                                     | _                  |                       |        |                          |     |
|     |                                       |                                 |     |         |                     |                       |                                     |                                |                  |              |                                     |                    |                       |        |                          |     |
|     |                                       |                                 |     |         |                     |                       |                                     |                                |                  |              |                                     |                    |                       |        |                          |     |
|     |                                       |                                 |     |         |                     |                       |                                     |                                |                  |              |                                     |                    |                       |        |                          |     |
|     |                                       |                                 |     |         |                     |                       |                                     |                                |                  |              |                                     |                    |                       |        |                          |     |
|     |                                       |                                 |     |         |                     |                       |                                     |                                |                  |              |                                     |                    |                       |        |                          |     |
|     | COCTABIUT TPOBEPY                     |                                 |     |         |                     |                       |                                     |                                |                  |              |                                     |                    |                       |        |                          | -1/ |
|     | AND ADAU                              |                                 |     |         |                     |                       |                                     |                                | 19               | 1209         |                                     |                    |                       |        |                          | Г   |

#### Sample Excel Spreadsheet (List of Parts Used in a Nesting Map)

|        |                              |                      | -     |            |                            |      |            |                      |       |            |          |     |   |
|--------|------------------------------|----------------------|-------|------------|----------------------------|------|------------|----------------------|-------|------------|----------|-----|---|
|        | PROJECT<br>ORDER:<br>PORTION | test01               |       | LIST       | OF PARTS US<br>(Created on |      |            |                      |       |            |          |     |   |
|        | 1 on non                     | •                    |       |            |                            |      | .2010      | ·                    |       |            |          |     |   |
|        |                              |                      |       |            | SEC                        | TION |            | 103                  |       |            |          |     |   |
|        | Draw:                        | BS103-112            | -001  |            | днище                      |      |            |                      |       |            |          |     |   |
| )<br>L | POS.                         | N.MAP                | ΟΤΥ   | POS.       | N.MAP                      | ΟΤΥ  | POS.       | N.MAP                | QTY   | POS.       | N.MAP    | QTY |   |
| 2      | 1                            | 01800002             | 1     | 134        | 00800005                   | 1    | 233        | 01000006             | 171   | 422        | 00700003 | 2   |   |
| 3      |                              | 00800002             | 1     |            | 00800003                   | 1    |            | 01000007             | 3     | 425        | 01000002 | 2   |   |
| 1      |                              | 00800001             | 1     |            | 00800003                   | 1    | 241        | 00700002             | 1     | 431        | 01000001 | 1   |   |
| 5      |                              | 01800001             | 1     |            | 00800001                   | 1    | 248        | 00700004             | 1     | 431        | 01000002 | 1   |   |
| 5      |                              | 01800004             | 1     |            | 00800001                   | 1    |            | 01800003             | 1     | 440        | 00700004 | 2   |   |
| 7      |                              | 00800001             | 1     |            | 00800003                   | 1    | 261        | 01000003             | 1     | 445        | 00800001 | 4   |   |
| 3      |                              | 00800003<br>00800005 | 1     | 149<br>149 | 00800001<br>00800005       | 1    | 262<br>264 | 00700002<br>00700002 | 1     | 449<br>454 | 00700004 | 2   |   |
| ,<br>) |                              | 008000003            | 1     | 150        | 00800005                   | 1    | 265        | 01800002             | 1     | 404        | 00700002 | 1   |   |
| ,      |                              | 00900004             | 1     |            | 00800006                   | 1    |            | 01800003             | 1     | 460        | 00700003 | 1   |   |
| 2      |                              | 01000002             | 1     |            | 00800006                   | 1    |            | 01000001             | 1     | 462        | 00700002 | 1   |   |
| 3      |                              | 00900001             | 1     |            | 00900001                   | 1    | 283        | 01800003             | 1     | 469        | 02400006 | 1   | - |
| ŕ.     |                              | 01000002             | 1     |            | 00800001                   | 1    | 284        | 01000003             | 1     | 469        | 02400007 | 1   |   |
| 5      |                              | 01000002             | 1     | 157        | 00800001                   | 1    | 285        | 00800001             | 1     | 470        | 02400005 | 1   |   |
| ;      | 67                           | 00900003             | 1     | 161        | 00800005                   | 1    | 289        | 01000001             | 2     | 471        | 02400005 | 1   |   |
| 1      | 68                           | 01000002             | 1     | 162        | 00800005                   | 1    | 301        | 01000002             | 1     | 471        | 02400006 | 1   |   |
| 3      |                              | 00900004             | 1     | 163        | 00800003                   | 1    | 303        | 01000003             | 1     | 472        | 02400003 | 1   |   |
| )      | 72                           | 01000008             | 1     | 165        | 00900002                   | 1    | 304        | 00800001             | 1     | 472        | 02400004 | 1   |   |
| )      |                              | 00900002             | 1     | 166        | 00800005                   | 1    | 307        | 01000001             | 1     | 473        | 02400003 | 1   |   |
|        |                              | 00900002             | 1     | 167        | 00900004                   | 1    | 307        | 01000002             | 1     | 473        | 02400004 | 1   |   |
| 2      |                              | 01000007             | 1     |            | 00900002                   | 1    |            | 01000003             | 1     | 474        | 02400001 | 1   |   |
| 3      |                              | 01000009             | 1     |            | 00800005                   | 1    | 323        | 01000002             | 1     | 474        | 02400002 | 1   |   |
| ł      |                              | 00900001             | 1     |            | 00800001                   | 1    | 324        | 00800002             | 1     | 475        | 02400001 | 1   |   |
| 5      |                              | 01000001             | 1     |            | 00800001                   | 1    | 327        | 01000002             | 1     | 475        | 02400002 | 1   |   |
| 5      |                              | 00700004             | 2     |            | 00700003                   | 1    |            | 01000003             | 1     | 476<br>477 | 01600005 | 1   |   |
| 7      |                              | 00700004             | 1     |            | 00700003<br>00700002       | 1    | 341        | 01000003             | 1     | 477        | 01600005 | 1   |   |
| 3      |                              | 00700003             | 1     | 221        | 00800005                   | 2    | 343        | 00800002             | 1     | 479        | 01600002 | 2   |   |
| )      |                              | 00700004             | 1     | 222        | 00800005                   | 2    | 348        | 01000001             | 2     | 480        | 01600004 | 2   |   |
|        |                              | 00700003             | 1     |            | 01000001                   | 3    | 361        | 01000002             | 1     | 509        | 01800003 | 1   |   |
|        |                              | 01000002             | 1     |            | 01000002                   | 1    |            | 01000003             | 1     |            | 01800003 | 1   |   |
| 3      | 118                          | 01000002             | 1     | 227        | 01000002                   | 4    | 363        | 00800003             | 1     | 553        | 00700004 | 1   |   |
| ŀ      | 119                          | 01000001             | 1     | 230        | 00800001                   | 1    | 366        | 01000001             | 2     | 556        | 00800003 | 1   |   |
| 5      |                              | 01000001             | 1     | 230        | 0080006                    | 1    | 381        | 01000002             | 1     | 1321       | 01000001 | 1   |   |
| 5      |                              | 01000002             | 1     |            | 00800001                   | 1    |            | 01000002             | 1     |            | 00800001 | 1   |   |
| '      |                              | 00800005             | 1     |            | 00800005                   | 1    |            | 01000003             | 1     |            | 00800001 | 1   |   |
| 3      |                              | 00800005             | 1     |            | 01000002                   | 2    | 389        | 01000002             | 2     |            | 00700002 | 1   |   |
| )      |                              | 00800003             | 1     |            | 01000001                   | 15   | 399        | 01000001             | 2     |            | 00700002 | 1   |   |
| )      |                              | 01000007             | 1     | 233        | 01000002                   | 24   | 401        | 01000002             | 2     | 4010       | 00700002 | 1   |   |
|        |                              | 01000008             | 1     |            | 01000003                   | 141  | 411        | 00700004             | 2     |            |          |     |   |
| 2      |                              | 01000008             | 1     |            | 01000004                   | 323  |            | 01000002             | 2     |            |          |     |   |
| 3      | 133                          | 01000001             | 1     | 233        | 01000005                   | 323  | 41/        | 00700002             | 2     |            |          | +   |   |
| }<br>; |                              |                      |       |            |                            |      |            |                      |       |            |          |     |   |
| )<br>; |                              |                      |       |            | LIST OF NES                | TINC | MAPS       |                      |       |            |          | ++  | + |
| )<br>/ |                              |                      |       |            | LIST OF INES               | UNG  | MAFO       |                      |       |            |          | +   |   |
| 3      |                              | 00700002             | 00700 | 003.0      | 0700004, 008               | 0000 | 1 0080     | 0002 00800           | 003 0 | 00800      | 005      |     |   |
| ,      |                              |                      |       |            | 0900002,009                |      |            |                      |       |            |          |     |   |
| 5      |                              |                      |       |            | 1000005, 010               |      |            |                      |       |            |          | ++  | + |
| í      |                              |                      |       |            | 1600004, 016               |      |            |                      |       |            |          | + + |   |
| 2      |                              |                      |       |            | 2400002, 024               |      |            |                      |       |            |          |     | - |
| 3      |                              | 02400007             |       |            |                            |      |            |                      |       |            |          |     |   |
| -      | ► H S                        | .103 s.13            | 1 /-  | 201        | 2                          |      |            |                      |       |            |          |     |   |

#### Sample Excel Spreadsheet (List of Nesting Maps)

| Pr   |                 |                                                                              |                                                                                            |                                                                                            |                                                                                                    |                                                                                                    |                                                                                                    |                                                                                                    |                                                                                                    |                                                                                                    | J                                                                                                    | K                                                                                                    | L                                                                                                    | M                                                                                                    | N                                                                                                    | 0                                                                                                    | Р                                                                                                    | - 4                                                                                                    | <u>.</u>                                                                                                    |                                                                                                    |                                                                                                    |                                                                                                    |                                                                                                    |                                                                                                    |
|------|-----------------|------------------------------------------------------------------------------|--------------------------------------------------------------------------------------------|--------------------------------------------------------------------------------------------|----------------------------------------------------------------------------------------------------|----------------------------------------------------------------------------------------------------|----------------------------------------------------------------------------------------------------|----------------------------------------------------------------------------------------------------|----------------------------------------------------------------------------------------------------|----------------------------------------------------------------------------------------------------|----------------------------------------------------------------------------------------------------|----------------------------------------------------------------------------------------------------|----------------------------------------------------------------------------------------------------|----------------------------------------------------------------------------------------------------|----------------------------------------------------------------------------------------------------|----------------------------------------------------------------------------------------------------|----------------------------------------------------------------------------------------------------|----------------------------------------------------------------------------------------------------|----------------------------------------------------------------------------------------------------|----------------------------------------------------------------------------------------------------|----------------------------------------------------------------------------------------------------|----------------------------------------------------------------------------------------------------|----------------------------------------------------------------------------------------------------|----------------------------------------------------------------------------------------------------|
| PI   | in the          | BS103                                                                        | )                                                                                          |                                                                                            |                                                                                                    |                                                                                                    |                                                                                                    |                                                                                                    |                                                                                                    |                                                                                                    |                                                                                                    |                                                                                                    |                                                                                                    |                                                                                                    |                                                                                                    |                                                                                                    |                                                                                                    | -10                                                                                                    |                                                                                                    |                                                                                                    |                                                                                                    |                                                                                                    |                                                                                                    |                                                                                                    |
| Or   | oject:<br>rder: | test01                                                                       | -                                                                                          |                                                                                            |                                                                                                    |                                                                                                    | LIST                                                                                                    | OF NE                                                                                                    | STING MAP                                                                                                    | \$                                                                                                    |                                                                                                    |                                                                                                    |                                                                                                    |                                                                                                    |                                                                                                    |                                                                                                    |                                                                                                    |                                                                                                    |                                                                                                    |                                                                                                    |                                                                                                    |                                                                                                    |                                                                                                    |                                                                                                    |
|      |                 | 1.8                                                                          |                                                                                            |                                                                                            |                                                                                                    |                                                                                                    |                                                                                                    | HEET                                                                                                    |                                                                                                    |                                                                                                    |                                                                                                    |                                                                                                    |                                                                                                    |                                                                                                    |                                                                                                    |                                                                                                    |                                                                                                    |                                                                                                    |                                                                                                    |                                                                                                    |                                                                                                    |                                                                                                    |                                                                                                    |                                                                                                    |
|      |                 | -,-                                                                          |                                                                                            |                                                                                            |                                                                                                    |                                                                                                    | (Created on                                                                                                    |                                                                                                    | 5.01.2020                                                                                                    | )                                                                                                    |                                                                                                    |                                                                                                    |                                                                                                    |                                                                                                    |                                                                                                    |                                                                                                    |                                                                                                    |                                                                                                    |                                                                                                    |                                                                                                    |                                                                                                    |                                                                                                    |                                                                                                    |                                                                                                    |
|      |                 |                                                                              |                                                                                            |                                                                                            |                                                                                                    |                                                                                                    | <b>、</b>                                                                                                    |                                                                                                    |                                                                                                    | 1                                                                                                    |                                                                                                    |                                                                                                    |                                                                                                    |                                                                                                    |                                                                                                    |                                                                                                    |                                                                                                    |                                                                                                    |                                                                                                    |                                                                                                    |                                                                                                    |                                                                                                    |                                                                                                    |                                                                                                    |
|      |                 |                                                                              |                                                                                            | Fi                                                                                         |                                                                                                    | Δ                                                                                                    | В                                                                                                    | C                                                                                                    | D                                                                                                    |                                                                                                    |                                                                                                    | F                                                                                                    |                                                                                                    | F                                                                                                    | G                                                                                                    | н                                                                                                    |                                                                                                    | 1                                                                                                    | К                                                                                                    | 1                                                                                                    | M                                                                                                    | N                                                                                                    | 0                                                                                                    | Р                                                                                                    |
|      |                 |                                                                              |                                                                                            | ДІ                                                                                         | 1                                                                                                    | ~                                                                                                    |                                                                                                    | ~                                                                                                    | 0                                                                                                    |                                                                                                    |                                                                                                    | -                                                                                                    |                                                                                                    |                                                                                                    |                                                                                                    |                                                                                                    |                                                                                                    | - 1                                                                                                    | IX.                                                                                                    | -                                                                                                    |                                                                                                    |                                                                                                    | Ū                                                                                                    |                                                                                                    |
|      |                 |                                                                              |                                                                                            | C                                                                                          | 2                                                                                                    |                                                                                                    | Project:                                                                                                    | B\$10                                                                                                    | 3                                                                                                    |                                                                                                    |                                                                                                    |                                                                                                    |                                                                                                    |                                                                                                    |                                                                                                    |                                                                                                    |                                                                                                    |                                                                                                    |                                                                                                    |                                                                                                    |                                                                                                    |                                                                                                    |                                                                                                    |                                                                                                    |
|      |                 |                                                                              |                                                                                            |                                                                                            |                                                                                                    |                                                                                                    |                                                                                                    |                                                                                                    |                                                                                                    |                                                                                                    |                                                                                                    |                                                                                                    | 115                                                                                                    | TOF                                                                                                    | VESTI                                                                                                    |                                                                                                    |                                                                                                    |                                                                                                    |                                                                                                    |                                                                                                    |                                                                                                    |                                                                                                    |                                                                                                    |                                                                                                    |
|      |                 |                                                                              |                                                                                            |                                                                                            |                                                                                                    |                                                                                                    |                                                                                                    |                                                                                                    |                                                                                                    |                                                                                                    |                                                                                                    |                                                                                                    | 210                                                                                                    |                                                                                                    |                                                                                                    |                                                                                                    |                                                                                                    |                                                                                                    |                                                                                                    |                                                                                                    |                                                                                                    |                                                                                                    |                                                                                                    |                                                                                                    |
| BS   | 5103-115.01     | 1-019                                                                        |                                                                                            | D                                                                                          |                                                                                                    |                                                                                                    |                                                                                                    | .,                                                                                                    |                                                                                                    |                                                                                                    |                                                                                                    | (0                                                                                                    | Created on                                                                                                    |                                                                                                    |                                                                                                    |                                                                                                    | )                                                                                                    |                                                                                                    |                                                                                                    |                                                                                                    |                                                                                                    |                                                                                                    |                                                                                                    |                                                                                                    |
|      |                 |                                                                              |                                                                                            |                                                                                            |                                                                                                    |                                                                                                    |                                                                                                    |                                                                                                    |                                                                                                    |                                                                                                    |                                                                                                    | (-                                                                                                    |                                                                                                    |                                                                                                    |                                                                                                    |                                                                                                    | '                                                                                                    |                                                                                                    |                                                                                                    |                                                                                                    |                                                                                                    |                                                                                                    |                                                                                                    |                                                                                                    |
|      |                 |                                                                              |                                                                                            |                                                                                            |                                                                                                    | NN                                                                                                    | Nesting map                                                                                                    | Thck                                                                                                    | Grade                                                                                                    | Gaba                                                                                                    | rits                                                                                                    |                                                                                                    |                                                                                                    | Qntv                                                                                                    | Nest.                                                                                                    | Lenath                                                                                                    | Lenath                                                                                                    | Qnt                                                                                                    | Lenath                                                                                                    | Lenath                                                                                                    | Qntv                                                                                                    | Mass                                                                                                    | Mass                                                                                                    | Date                                                                                                    |
|      |                 |                                                                              |                                                                                            |                                                                                            | 8                                                                                                    |                                                                                                    | j,                                                                                                    | mm                                                                                                    |                                                                                                    | mm                                                                                                    |                                                                                                    |                                                                                                    |                                                                                                    |                                                                                                    |                                                                                                    |                                                                                                    |                                                                                                    |                                                                                                    |                                                                                                    |                                                                                                    |                                                                                                    |                                                                                                    |                                                                                                    |                                                                                                    |
|      |                 |                                                                              |                                                                                            |                                                                                            | 9                                                                                                    |                                                                                                    |                                                                                                    |                                                                                                    |                                                                                                    |                                                                                                    |                                                                                                    |                                                                                                    |                                                                                                    |                                                                                                    |                                                                                                    |                                                                                                    |                                                                                                    |                                                                                                    |                                                                                                    |                                                                                                    |                                                                                                    |                                                                                                    |                                                                                                    |                                                                                                    |
|      |                 |                                                                              |                                                                                            |                                                                                            | 10                                                                                                    | 1                                                                                                    | 00400001                                                                                                    | 4.0                                                                                                    | PCB                                                                                                    | 1600                                                                                                    | x 6000                                                                                                    |                                                                                                    |                                                                                                    | 26                                                                                                    | 0.86                                                                                                    | 0                                                                                                    | 0                                                                                                    | 0                                                                                                    | 0                                                                                                    | ) (                                                                                                    | ) 0                                                                                                    | 260.3                                                                                                    | 0.0                                                                                                    | 27.10.19                                                                                                    |
|      |                 |                                                                              |                                                                                            |                                                                                            | 11                                                                                                    | 2                                                                                                    | 00400002                                                                                                    | 4.0                                                                                                    | PCB                                                                                                    | 1600                                                                                                    | x 6000                                                                                                    |                                                                                                    |                                                                                                    | 15                                                                                                    | 0.84                                                                                                    | 0                                                                                                    | 0                                                                                                    | 0                                                                                                    | 0                                                                                                    | ) (                                                                                                    | ) 0                                                                                                    | 253.8                                                                                                    | 0.0                                                                                                    | 01.11.19                                                                                                    |
|      |                 |                                                                              |                                                                                            |                                                                                            | 12                                                                                                    |                                                                                                    |                                                                                                    |                                                                                                    |                                                                                                    | 1600                                                                                                    | x 6000                                                                                                    |                                                                                                    |                                                                                                    | 35                                                                                                    | 0.75                                                                                                    | 0                                                                                                    | 0                                                                                                    | 0                                                                                                    | 0                                                                                                    | ) (                                                                                                    | ) 0                                                                                                    |                                                                                                    |                                                                                                    | 20.10.19                                                                                                    |
|      |                 |                                                                              |                                                                                            |                                                                                            | 13                                                                                                    |                                                                                                    |                                                                                                    |                                                                                                    |                                                                                                    |                                                                                                    |                                                                                                    |                                                                                                    |                                                                                                    | 13                                                                                                    | 0.68                                                                                                    | 0                                                                                                    | 0                                                                                                    | 0                                                                                                    | 0 0                                                                                                    |                                                                                                    |                                                                                                    |                                                                                                    |                                                                                                    | 23.10.19                                                                                                    |
|      |                 |                                                                              |                                                                                            |                                                                                            | 14                                                                                                    |                                                                                                    |                                                                                                    |                                                                                                    |                                                                                                    |                                                                                                    |                                                                                                    |                                                                                                    |                                                                                                    | 7                                                                                                    |                                                                                                    | 0                                                                                                    | 0                                                                                                    | 0                                                                                                    | 0                                                                                                    | ) (                                                                                                    | ) 0                                                                                                    |                                                                                                    |                                                                                                    | 20.10.19                                                                                                    |
|      |                 |                                                                              |                                                                                            |                                                                                            | 15                                                                                                    |                                                                                                    |                                                                                                    |                                                                                                    |                                                                                                    |                                                                                                    |                                                                                                    |                                                                                                    |                                                                                                    |                                                                                                    |                                                                                                    | 0                                                                                                    | 0                                                                                                    |                                                                                                    |                                                                                                    | -                                                                                                    |                                                                                                    |                                                                                                    |                                                                                                    | 20.10.19                                                                                                    |
|      |                 |                                                                              |                                                                                            |                                                                                            | 16                                                                                                    |                                                                                                    |                                                                                                    |                                                                                                    |                                                                                                    |                                                                                                    |                                                                                                    |                                                                                                    |                                                                                                    | 25                                                                                                    |                                                                                                    | 45370                                                                                                    |                                                                                                    |                                                                                                    |                                                                                                    |                                                                                                    | -                                                                                                    |                                                                                                    |                                                                                                    | 03.11.19                                                                                                    |
|      |                 |                                                                              |                                                                                            |                                                                                            |                                                                                                    |                                                                                                    |                                                                                                    |                                                                                                    |                                                                                                    |                                                                                                    |                                                                                                    |                                                                                                    |                                                                                                    | 3                                                                                                    |                                                                                                    | 0                                                                                                    | v                                                                                                    |                                                                                                    | -                                                                                                    | -                                                                                                    |                                                                                                    |                                                                                                    |                                                                                                    | 17.10.19                                                                                                    |
|      |                 |                                                                              |                                                                                            |                                                                                            |                                                                                                    |                                                                                                    |                                                                                                    |                                                                                                    |                                                                                                    |                                                                                                    |                                                                                                    |                                                                                                    |                                                                                                    | <u> </u>                                                                                                    |                                                                                                    | -                                                                                                    | -                                                                                                    | -                                                                                                    | -                                                                                                    |                                                                                                    |                                                                                                    |                                                                                                    |                                                                                                    | 29.10.19                                                                                                    |
|      |                 |                                                                              |                                                                                            |                                                                                            |                                                                                                    |                                                                                                    |                                                                                                    |                                                                                                    |                                                                                                    |                                                                                                    |                                                                                                    |                                                                                                    |                                                                                                    | 14                                                                                                    |                                                                                                    | -                                                                                                    | -                                                                                                    | -                                                                                                    | -                                                                                                    | -                                                                                                    | -                                                                                                    |                                                                                                    |                                                                                                    | 27.10.19                                                                                                    |
|      |                 |                                                                              |                                                                                            |                                                                                            |                                                                                                    |                                                                                                    |                                                                                                    |                                                                                                    |                                                                                                    |                                                                                                    |                                                                                                    |                                                                                                    |                                                                                                    | 4                                                                                                    |                                                                                                    | -                                                                                                    | -                                                                                                    |                                                                                                    | -                                                                                                    |                                                                                                    |                                                                                                    |                                                                                                    |                                                                                                    | 23.10.19                                                                                                    |
|      |                 |                                                                              |                                                                                            |                                                                                            |                                                                                                    |                                                                                                    |                                                                                                    |                                                                                                    |                                                                                                    |                                                                                                    |                                                                                                    |                                                                                                    |                                                                                                    | 3                                                                                                    |                                                                                                    | • •                                                                                                    | ×                                                                                                    | -                                                                                                    | -                                                                                                    | -                                                                                                    | -                                                                                                    |                                                                                                    |                                                                                                    |                                                                                                    |
|      |                 |                                                                              |                                                                                            |                                                                                            |                                                                                                    |                                                                                                    |                                                                                                    |                                                                                                    |                                                                                                    |                                                                                                    |                                                                                                    |                                                                                                    |                                                                                                    | 4                                                                                                    |                                                                                                    |                                                                                                    |                                                                                                    |                                                                                                    |                                                                                                    | -                                                                                                    | -                                                                                                    |                                                                                                    |                                                                                                    | 04.11.19                                                                                                    |
|      |                 |                                                                              |                                                                                            |                                                                                            |                                                                                                    |                                                                                                    |                                                                                                    |                                                                                                    |                                                                                                    |                                                                                                    |                                                                                                    |                                                                                                    |                                                                                                    | 2                                                                                                    |                                                                                                    | -                                                                                                    | -                                                                                                    | -                                                                                                    | -                                                                                                    | -                                                                                                    | -                                                                                                    |                                                                                                    |                                                                                                    |                                                                                                    |
| ated |                 | Verifie                                                                      | d                                                                                          |                                                                                            |                                                                                                    |                                                                                                    |                                                                                                    |                                                                                                    |                                                                                                    |                                                                                                    |                                                                                                    |                                                                                                    |                                                                                                    | 3                                                                                                    |                                                                                                    | -                                                                                                    | -                                                                                                    | -                                                                                                    | -                                                                                                    | -                                                                                                    | -                                                                                                    |                                                                                                    |                                                                                                    |                                                                                                    |
|      |                 |                                                                              |                                                                                            |                                                                                            |                                                                                                    |                                                                                                    |                                                                                                    |                                                                                                    |                                                                                                    |                                                                                                    |                                                                                                    |                                                                                                    |                                                                                                    | 2                                                                                                    |                                                                                                    | -                                                                                                    | -                                                                                                    | -                                                                                                    | -                                                                                                    |                                                                                                    | -                                                                                                    |                                                                                                    |                                                                                                    |                                                                                                    |
|      |                 |                                                                              |                                                                                            |                                                                                            |                                                                                                    |                                                                                                    |                                                                                                    |                                                                                                    |                                                                                                    |                                                                                                    |                                                                                                    |                                                                                                    |                                                                                                    |                                                                                                    |                                                                                                    |                                                                                                    | -                                                                                                    | -                                                                                                    | -                                                                                                    |                                                                                                    | -                                                                                                    |                                                                                                    |                                                                                                    | 20.10.19<br>21.09.19                                                                                                    |
| N 1  | 2/2/1           | /5 /4                                                                        | <u>م</u>                                                                                   |                                                                                            |                                                                                                    |                                                                                                    |                                                                                                    |                                                                                                    |                                                                                                    |                                                                                                    |                                                                                                    |                                                                                                    |                                                                                                    |                                                                                                    |                                                                                                    | • •                                                                                                    | •<br>•                                                                                                    |                                                                                                    |                                                                                                    |                                                                                                    |                                                                                                    |                                                                                                    |                                                                                                    | 21.09.19                                                                                                    |
|      | 2/3/4           | CJ/C                                                                         | G# /                                                                                       |                                                                                            |                                                                                                    |                                                                                                    |                                                                                                    |                                                                                                    |                                                                                                    |                                                                                                    |                                                                                                    |                                                                                                    |                                                                                                    |                                                                                                    |                                                                                                    |                                                                                                    | •                                                                                                    | -                                                                                                    | -                                                                                                    |                                                                                                    |                                                                                                    |                                                                                                    |                                                                                                    | 21.09.19                                                                                                    |
|      |                 |                                                                              |                                                                                            |                                                                                            |                                                                                                    |                                                                                                    |                                                                                                    |                                                                                                    |                                                                                                    |                                                                                                    |                                                                                                    |                                                                                                    |                                                                                                    |                                                                                                    |                                                                                                    |                                                                                                    | •                                                                                                    | -                                                                                                    | -                                                                                                    |                                                                                                    |                                                                                                    |                                                                                                    |                                                                                                    | 21.09.19                                                                                                    |
|      |                 |                                                                              |                                                                                            | 1                                                                                          |                                                                                                    |                                                                                                    |                                                                                                    |                                                                                                    |                                                                                                    |                                                                                                    |                                                                                                    |                                                                                                    |                                                                                                    |                                                                                                    |                                                                                                    |                                                                                                    | -                                                                                                    | -                                                                                                    | -                                                                                                    | -                                                                                                    |                                                                                                    |                                                                                                    |                                                                                                    | 16.10.19                                                                                                    |
|      |                 |                                                                              |                                                                                            |                                                                                            |                                                                                                    |                                                                                                    | 0100000                                                                                                    | 10.0                                                                                                    |                                                                                                    | 1000                                                                                                    | × 0000                                                                                                    |                                                                                                    |                                                                                                    | 1/1                                                                                                    | 0.00                                                                                                    | 0                                                                                                    | 0                                                                                                    |                                                                                                    |                                                                                                    | / ·                                                                                                    |                                                                                                    | 203.3                                                                                                    | 100.1                                                                                                    | 10.10.19                                                                                                    |
|      |                 |                                                                              |                                                                                            |                                                                                            |                                                                                                    | Creater                                                                                                    | 4                                                                                                    | Verifi                                                                                                    | ed                                                                                                    |                                                                                                    |                                                                                                    |                                                                                                    |                                                                                                    |                                                                                                    |                                                                                                    |                                                                                                    |                                                                                                    |                                                                                                    |                                                                                                    |                                                                                                    |                                                                                                    |                                                                                                    | Sheet                                                                                                    | 2                                                                                                    |
|      |                 |                                                                              |                                                                                            |                                                                                            |                                                                                                    | oreatet                                                                                                    |                                                                                                    | venili                                                                                                    | u u                                                                                                    |                                                                                                    |                                                                                                    |                                                                                                    |                                                                                                    |                                                                                                    |                                                                                                    |                                                                                                    |                                                                                                    |                                                                                                    |                                                                                                    |                                                                                                    |                                                                                                    |                                                                                                    |                                                                                                    | 5                                                                                                    |
|      |                 |                                                                              |                                                                                            |                                                                                            | 35                                                                                                    |                                                                                                    |                                                                                                    |                                                                                                    |                                                                                                    |                                                                                                    | B                                                                                                    | Ship+                                                                                                    |                                                                                                    |                                                                                                    | N doc                                                                                                    | Sign                                                                                                    | Date                                                                                                    |                                                                                                    |                                                                                                    |                                                                                                    |                                                                                                    |                                                                                                    | oneeta                                                                                                    | 3                                                                                                    |
|      |                 |                                                                              |                                                                                            |                                                                                            | -2¢<br> 4_4                                                                                                    | ► • H                                                                                                    | 1 2/3/4                                                                                                    | /5 /                                                                                                    | 2                                                                                                    |                                                                                                    |                                                                                                    |                                                                                                    |                                                                                                    |                                                                                                    |                                                                                                    |                                                                                                    |                                                                                                    |                                                                                                    |                                                                                                    |                                                                                                    |                                                                                                    |                                                                                                    |                                                                                                    | •                                                                                                    |
|      |                 |                                                                              |                                                                                            |                                                                                            | Гото                                                                                                    | ово                                                                                                    |                                                                                                    |                                                                                                    |                                                                                                    |                                                                                                    |                                                                                                    |                                                                                                    |                                                                                                    |                                                                                                    |                                                                                                    |                                                                                                    |                                                                                                    |                                                                                                    |                                                                                                    | <b></b>                                                                                                    | 0 1 100                                                                                                    | )% 😑                                                                                                    | U                                                                                                    |                                                                                                    |
|      | atted           | BS103-112-00<br>BS103-112.00<br>BS103-112.00<br>BS103-112-00<br>BS103-115.01 | BS103-112-001<br>BS103-112.03-010<br>BS103-115.01-018<br>BS103-112-002<br>BS103-115.01-019 | BS103-112-001<br>BS103-112.03-010<br>BS103-115.01-018<br>BS103-112-002<br>BS103-115.01-019 | BS103-112-001 Д1<br>BS103-112-03-010 Cc<br>BS103-115.01-018 Cc<br>BS103-112-002 Br<br>BS103-115.01-019 Dc<br>ABS103-115.01-019 Dc<br>ABS103-115.01-019 Dc<br>ABS103-115.01-019 Dc<br>ABS103-115.01-019 Dc<br>ABS103-115.01-019 Dc<br>ABS103-112-002 Br<br>ABS103-112-002 Br<br>ABS103-102 Br<br>ABS103-102 Br<br>ABS10-102 Br<br>ABS103-102 Br<br>ABS103-102 | BS103-112-001<br>BS103-112.03-010<br>BS103-112.002<br>BS103-112-002<br>B<br>BS103-115.01-019<br>C<br>S<br>BS103-115.01-019<br>C<br>S<br>B<br>BS103-115.01-019<br>C<br>S<br>B<br>BS103-115.01-019<br>C<br>S<br>C<br>S<br>C<br>S<br>C<br>S<br>C<br>S<br>C<br>S<br>C<br>S<br>C<br>S<br>C<br>S<br>C<br>S<br>C<br>S<br>C<br>S<br>C<br>S<br>C<br>S<br>C<br>S<br>C<br>S<br>C<br>S<br>C<br>S<br>C<br>S<br>C<br>S<br>C<br>S<br>C<br>S<br>S<br>C<br>S<br>S<br>S<br>S<br>S<br>S<br>S<br>S<br>S<br>S<br>S<br>S<br>S | BS103-112-001       A         BS103-112.03-010       C         BS103-115.01-018       C         BS103-112-002       B         BS103-115.01-019       D         BS103-115.01-019       D | w       Draw       Ft       A       B         BS103-112.001       1       1       2       Project:         BS103-112.03_010       C       3       Order:       3         BS103-115.01-018       C       3       Order:       3         BS103-115.01-019       D       5       6       7       NN       Nesting map         BS103-115.01-019       D       5       6       7       NN       Nesting map         BS       10       100400002       12       300400002       12       300400002         II       200400002       14       500700003       13       400700002       14       500700004         II       II       00800002       18       90880002       18       90880002       19       1000800005       20       1100800006       21       12       00900001       22       13       00900002       23       14       100900003       29       20       10000005       31       22       13       00900002       23       14       100900003       29       20       1000001       27       18       01000003       29       20       10000005       31       22       10000005 | w       Draw       Fr         BS103-112.001       J1         BS103-112.03-010       C         BS103-115.01-018       C         BS103-112.002       B         BS103-115.01-019       D         BS103-115.01-019       D         BS103-010-011       D     < | W         Draw         Fi           BS103-112.001         A         B         C         D           BS103-112.03-010         C         2         Project:         BS103           BS103-112.002         B         4         Launch:         '1,8           BS103-115.01-019         D         5         -         -           BS103-115.01-019         D         5         -         -           BS103-115.01-019         D         5         -         -           BS103-115.01-019         D         5         -         -           BS103-115.01-019         D         5         -         -           BS103-115.01-019         D         5         -         -           BS103-115.01-019         D         5         -         -           BS103-115.01-019         D         5         -         -           BS103-115.01-019         D         10         1.04000001         4.0         PCB           BS103-115.01-019         D         10         1.04000002         4.0         PCB           BS103-115.01-019         D         I         10         1.00700002         7.0         PCB           BS10 | w       Draw       Fr       A       B       C       D         BS103-112.001       C1       1       Project:       BS103       0         BS103-112.002       B       4       Launch:       1,8       0         BS103-112.002       B       4       Launch:       1,8       0         BS103-112.002       B       4       Launch:       1,8       0         BS103-112.002       B       4       Launch:       1,8       0         BS103-115.01-019       D       5       6       0       0       0         BS103-115.01-019       D       5       6       0       0       0       0       0       0       0       0       0       0       0       0       0       0       0       0       0       0       0       0       0       0       0       0       0       0       0       0       0       0       0       0       0       0       0       0       0       0       0       0       0       0       0       0       0       0       0       0       0       0       0       0       0       0       0 | w         Draw         F         A         B         C         D           BS103-112.001         C         1         Project:         BS103         D           BS103-112.002         B         4         Launch:         1,8         F           BS103-112.002         B         4         Launch:         1,8         F           BS103-112.002         B         4         Launch:         1,8         F           BS103-112.002         B         4         Launch:         1,8         F           BS103-112.002         B         4         Launch:         1,8         F           BS103-112.002         B         4         Launch:         1,8         F           BS103-112.002         D         F         N         Nesting map         Thck Grade         Gabarits           BS103-112.002         D         D         F         N         Nesting map         Thck Grade         Gabarits           B         0         10         100400001         4.0         PCB         1600 × 6000         12         100400002         4.0         PCB         1600 × 6000         13         407070002         7.0         PCB         1600 × 6000         17 | w         Draw         Fi         A         B         C         D         E           BS103-112.001         Cl         1         Project:         BS103         BS103         BS10 | w       Draw       Fr       A       B       C       D       E         BS103-112.03010       C       2       Project:       BS103       LIS         BS103-112.002       B       4       Launch:       1       LIS         BS103-112.002       B       4       Launch:       1,8       (Created on         5       7       NN       Nesting map Thck Grade       Gabarits       (Created on         7       NN       Nesting map Thck Grade       Gabarits       (Created on         9       0       10       100400001       4.0 PCB       1600 × 6000         11       2       04400002       7.0 PCB       1600 × 6000       11         12       3       0400002       7.0 PCB       1600 × 6000       14       5         13       4       00700002       7.0 PCB       1600 × 6000       16       7       08080001       8.0 PCB       1600 × 6000       16         14       5       00700003       8.0 PCB       1600 × 6000       19       10       06080003       8.0 PCB       1600 × 6000       12       12       10       10       0800003       8.0 PCB       1600 × 6000       14       10       10< | w       Draw       F         BS103-112.001       A       B       C       D       E       F         BS103-112.03-010       C       2       Project:       BS103       LIST OF I         BS103-115.01-018       C       2       Project:       BS103       SHEE         BS103-115.01-019       D       4       Launch:       "1.8       SHEE         BS103-115.01-019       D       5       (Created on 0)       SHEE         6       7       NN       Nesting map       Thck/Grade       Gabarits       Qnty         9       10       100400001       4.0       PCB       1600 × 6000       26         11       2/0440002       7.0       PCB       1600 × 6000       15         12       3       0/040003       7.0       PCB       1600 × 6000       13         14       5/070003       7.0       PCB       1600 × 6000       13         14       5/0670003       7.0       PCB       1600 × 6000       13         15       6/0700004       7.0       PCB       1600 × 6000       13         14       5/0670003       8.0       PCB       1600 × 6000       13 <tr< td=""><td>w         Draw         F           BS103-112.03-101         C         2         Project:         BS103           BS103-112.03-101         C         2         Project:         BS103           BS103-112.002         B         3         Order:         test01         LIST OF NESTI           BS103-115.01-019         D         4         Launch:         1,8         (Created on 25.01.           BS103-115.01-019         D         4         Launch:         1,8         (Created on 25.01.           6         7         NN         Nesting map         Thck/Grade         Gabarits         Onty Nest.           9         -         -         -         -         -         -         -           10         100400001         4.0         PCB         1600 × 6000         26         0.8           11         206400023         4.0         PCB         1600 × 6000         25         0.5           12         300400003         4.0         PCB         1600 × 6000         13         0.8           12         300400002         7.0         PCB         1600 × 6000         25         0.5           13         4         070700003         7.0</td><td>w         Draw         F         G         H           BS103-112.001         G         2         Project:         BS103           BS103-112.002         B         4         Launch:         1,8         SHEET FLAT           BS103-115.01-018         G         3         Order:         test011         LIST OF FRESTING MAPS           BS103-115.01-019         D         5         6         (Created on 25.01.2020)         5           B         4         Launch:         1,8         SHEET FLAT         SHEET FLAT           BS103-115.01-019         D         5         6         0         25.01.2020           B         4         Launch:         1,8         Created on 25.01.2020         25.01.2020           B         mm         mm         mm         parts/ratio         cut         26.01.2020           B         1         D0400001         4.0 PCB         1600 × 6000         15         0.84         0           11         200400002         4.0 PCB         1600 × 6000         13         0.69         0           12         300400003         8.0 PCB         1600 × 6000         13         0.69         0           13         4050700004</td><td>w         Draw         F         A         B         C         D         E         F         G         H         I           BS103-112-001         C         2         Project:         BS103         E         F         G         H         I           BS103-112-002         BS         4         Launch:         %1.8         SHEET FLAT         SHEET FLAT         25.01.0200         )           BS103-115.01-019         D         5         (Created on         25.01.0200         )         6           7         NN         Nesting map         Thck/Grade         Gabarits         Qnty Nest.         Length         Length           9         1         100400001         4.0         PCB         1600 x 6000         15         0.84         0         0           12         3'00400002         4.0         PCB         1600 x 6000         13         0.68         0         0           13         4'0700002         7.0         PCB         1600 x 6000         13         0.68         0         0           14         2'0'00001         8.0         PCB         1600 x 6000         13         0.68         0         0         0         0</td><td>w         Draw         F         G         H         J           BS103-112.001         Ci         2         Project:         BS103         ES103           BS103-112.002         Ci         2         Project:         BS103         LIST OF RESTING MAPS           BS103-112.002         Ci         4         Launch:         %.8         SHEET FLAT           BS103-112.002         Ci         4         Launch:         %.8         SHEET FLAT           BS103-115.01-019         Ci         5         (Created on 25.01.2020)         )           6         7         NN         Nesting map Thck/Grade         Gabarits         Onty Nest.         Length Quinty Unimps procession           9         1         00400001         4.0 PCB         1600 x 6000         15         0.84         0         0           11         2/0440002         4.0 PCB         1600 x 6000         13         0.68         0         0         0           13         4/0700002         7.0 PCB         1600 x 6000         13         0.68         0         0         0         0         0         0         0         0         0         0         0         0         0         0         0</td><td>w       Draw       Fi       A       B       C       D       E       F       G       H       I       J       K         BS103-112.001       C1       1       Project:       BS103       BS103       ILIST OF NESTING MAPS         BS103-112.002       B       4       Launch:       '1,8       SHEET FLAT       SHEET FLAT         BS103-115.01-019       0       6       (Created on 25.01.2020)       0       6         7       NN       Nesting map ThckGrade       Gabarits       Ontyl Nest.       Length       Length       Curpty Length         9       100400001       4.0       PCB       1600 × 6000       15       0.84       0       0       0       0         11       200400002       4.0       PCB       1600 × 6000       13       0.68       0       0       0       0       0       0       0       0       0       0       0       0       0       0       0       0       0       0       0       0       0       0       0       0       0       0       0       0       0       0       0       0       0       0       0       0       0       0</td><td>w       Draw       F       A       B       C       D       E       F       G       H       I       J       K       L         BS103:112.03-010       C       Project:       BS103       Crder:       test01       LIST OF NESTING MAPS       SHEET FLAT         BS103:115.01-019       D       6      </td><td>W         Draw         F         A         B         C         D         E         F         G         H         I         J         K         L         M           BS103-112.001         BS103-115.01-018         G         2         Project:         BS103         LIST OF NE STING MAPS         SHEET FLAT         SHEET FLAT         SHEET FLAT         Created on         2.5.01.2020         )           BS103-115.01-019         B         4         Launch:         1.8         Created on         2.5.01.2020         )           B         1         Todd0001         4.0         PCB         1600 x 6000         2.6         0.86         0         0         0         0           B         1         Todd0001         4.0         PCB         1600 x 6000         15         0.84         0         0         0         0         0         0         0         0         0         0         0         0         0         0         0         0         0         0         0         0         0         0         0         0         0         0         0         0         0         0         0         0         0         0         0         <td< td=""><td>W         Draw         F         A         B         C         D         E         F         G         H         I         J         K         L         M         N           B5103-112.001         B5103-112.002         B5103-112.002         B5103-112.002         B5103-112.002         B5103-112.002         B5103-112.002         B5103-112.002         B5103-112.002         B5103-112.002         D         E         F         G         H         I         J         K         L         M         N           B5103-115.01-019         D         5         G         NN         Nesting map Thck/Grade         Gabarits         Created on         25.01.2020         )         6         N         N         Mass           B5103-115.01-019         D         5         NN         Nesting map Thck/Grade         Gabarits         Charght         Length         Charght         Length         Charght         Daty         Mass           B5103-115.01-019         D         5         NN         Nesting map Thck/Grade         Gabarits         Charght         Length         Charght         Length         Charght         Length         Charght         Daty         Daty         Daty         Daty         Daty         Daty<!--</td--><td>M         Draw         F         A         B         C         D         E         F         G         H         J         K         L         M         N         O           BS103-112-001         C         2         Project:         BS103         LIST OF NESTING MAPS<br/>SHEET FLAT<br/>(Created on         SHEET FLAT<br/>(Created on         Condy         N         N         N         N         N         N         N         N         N         N         N         N         N         N         SHEET FLAT<br/>(Created on         SHEET FLAT<br/>(Created on         Condy         N         N&lt;</td></td></td<></td></tr<> | w         Draw         F           BS103-112.03-101         C         2         Project:         BS103           BS103-112.03-101         C         2         Project:         BS103           BS103-112.002         B         3         Order:         test01         LIST OF NESTI           BS103-115.01-019         D         4         Launch:         1,8         (Created on 25.01.           BS103-115.01-019         D         4         Launch:         1,8         (Created on 25.01.           6         7         NN         Nesting map         Thck/Grade         Gabarits         Onty Nest.           9         -         -         -         -         -         -         -           10         100400001         4.0         PCB         1600 × 6000         26         0.8           11         206400023         4.0         PCB         1600 × 6000         25         0.5           12         300400003         4.0         PCB         1600 × 6000         13         0.8           12         300400002         7.0         PCB         1600 × 6000         25         0.5           13         4         070700003         7.0 | w         Draw         F         G         H           BS103-112.001         G         2         Project:         BS103           BS103-112.002         B         4         Launch:         1,8         SHEET FLAT           BS103-115.01-018         G         3         Order:         test011         LIST OF FRESTING MAPS           BS103-115.01-019         D         5         6         (Created on 25.01.2020)         5           B         4         Launch:         1,8         SHEET FLAT         SHEET FLAT           BS103-115.01-019         D         5         6         0         25.01.2020           B         4         Launch:         1,8         Created on 25.01.2020         25.01.2020           B         mm         mm         mm         parts/ratio         cut         26.01.2020           B         1         D0400001         4.0 PCB         1600 × 6000         15         0.84         0           11         200400002         4.0 PCB         1600 × 6000         13         0.69         0           12         300400003         8.0 PCB         1600 × 6000         13         0.69         0           13         4050700004 | w         Draw         F         A         B         C         D         E         F         G         H         I           BS103-112-001         C         2         Project:         BS103         E         F         G         H         I           BS103-112-002         BS         4         Launch:         %1.8         SHEET FLAT         SHEET FLAT         25.01.0200         )           BS103-115.01-019         D         5         (Created on         25.01.0200         )         6           7         NN         Nesting map         Thck/Grade         Gabarits         Qnty Nest.         Length         Length           9         1         100400001         4.0         PCB         1600 x 6000         15         0.84         0         0           12         3'00400002         4.0         PCB         1600 x 6000         13         0.68         0         0           13         4'0700002         7.0         PCB         1600 x 6000         13         0.68         0         0           14         2'0'00001         8.0         PCB         1600 x 6000         13         0.68         0         0         0         0 | w         Draw         F         G         H         J           BS103-112.001         Ci         2         Project:         BS103         ES103           BS103-112.002         Ci         2         Project:         BS103         LIST OF RESTING MAPS           BS103-112.002         Ci         4         Launch:         %.8         SHEET FLAT           BS103-112.002         Ci         4         Launch:         %.8         SHEET FLAT           BS103-115.01-019         Ci         5         (Created on 25.01.2020)         )           6         7         NN         Nesting map Thck/Grade         Gabarits         Onty Nest.         Length Quinty Unimps procession           9         1         00400001         4.0 PCB         1600 x 6000         15         0.84         0         0           11         2/0440002         4.0 PCB         1600 x 6000         13         0.68         0         0         0           13         4/0700002         7.0 PCB         1600 x 6000         13         0.68         0         0         0         0         0         0         0         0         0         0         0         0         0         0         0 | w       Draw       Fi       A       B       C       D       E       F       G       H       I       J       K         BS103-112.001       C1       1       Project:       BS103       BS103       ILIST OF NESTING MAPS         BS103-112.002       B       4       Launch:       '1,8       SHEET FLAT       SHEET FLAT         BS103-115.01-019       0       6       (Created on 25.01.2020)       0       6         7       NN       Nesting map ThckGrade       Gabarits       Ontyl Nest.       Length       Length       Curpty Length         9       100400001       4.0       PCB       1600 × 6000       15       0.84       0       0       0       0         11       200400002       4.0       PCB       1600 × 6000       13       0.68       0       0       0       0       0       0       0       0       0       0       0       0       0       0       0       0       0       0       0       0       0       0       0       0       0       0       0       0       0       0       0       0       0       0       0       0       0       0 | w       Draw       F       A       B       C       D       E       F       G       H       I       J       K       L         BS103:112.03-010       C       Project:       BS103       Crder:       test01       LIST OF NESTING MAPS       SHEET FLAT         BS103:115.01-019       D       6 | W         Draw         F         A         B         C         D         E         F         G         H         I         J         K         L         M           BS103-112.001         BS103-115.01-018         G         2         Project:         BS103         LIST OF NE STING MAPS         SHEET FLAT         SHEET FLAT         SHEET FLAT         Created on         2.5.01.2020         )           BS103-115.01-019         B         4         Launch:         1.8         Created on         2.5.01.2020         )           B         1         Todd0001         4.0         PCB         1600 x 6000         2.6         0.86         0         0         0         0           B         1         Todd0001         4.0         PCB         1600 x 6000         15         0.84         0         0         0         0         0         0         0         0         0         0         0         0         0         0         0         0         0         0         0         0         0         0         0         0         0         0         0         0         0         0         0         0         0         0         0 <td< td=""><td>W         Draw         F         A         B         C         D         E         F         G         H         I         J         K         L         M         N           B5103-112.001         B5103-112.002         B5103-112.002         B5103-112.002         B5103-112.002         B5103-112.002         B5103-112.002         B5103-112.002         B5103-112.002         B5103-112.002         D         E         F         G         H         I         J         K         L         M         N           B5103-115.01-019         D         5         G         NN         Nesting map Thck/Grade         Gabarits         Created on         25.01.2020         )         6         N         N         Mass           B5103-115.01-019         D         5         NN         Nesting map Thck/Grade         Gabarits         Charght         Length         Charght         Length         Charght         Daty         Mass           B5103-115.01-019         D         5         NN         Nesting map Thck/Grade         Gabarits         Charght         Length         Charght         Length         Charght         Length         Charght         Daty         Daty         Daty         Daty         Daty         Daty<!--</td--><td>M         Draw         F         A         B         C         D         E         F         G         H         J         K         L         M         N         O           BS103-112-001         C         2         Project:         BS103         LIST OF NESTING MAPS<br/>SHEET FLAT<br/>(Created on         SHEET FLAT<br/>(Created on         Condy         N         N         N         N         N         N         N         N         N         N         N         N         N         N         SHEET FLAT<br/>(Created on         SHEET FLAT<br/>(Created on         Condy         N         N&lt;</td></td></td<> | W         Draw         F         A         B         C         D         E         F         G         H         I         J         K         L         M         N           B5103-112.001         B5103-112.002         B5103-112.002         B5103-112.002         B5103-112.002         B5103-112.002         B5103-112.002         B5103-112.002         B5103-112.002         B5103-112.002         D         E         F         G         H         I         J         K         L         M         N           B5103-115.01-019         D         5         G         NN         Nesting map Thck/Grade         Gabarits         Created on         25.01.2020         )         6         N         N         Mass           B5103-115.01-019         D         5         NN         Nesting map Thck/Grade         Gabarits         Charght         Length         Charght         Length         Charght         Daty         Mass           B5103-115.01-019         D         5         NN         Nesting map Thck/Grade         Gabarits         Charght         Length         Charght         Length         Charght         Length         Charght         Daty         Daty         Daty         Daty         Daty         Daty </td <td>M         Draw         F         A         B         C         D         E         F         G         H         J         K         L         M         N         O           BS103-112-001         C         2         Project:         BS103         LIST OF NESTING MAPS<br/>SHEET FLAT<br/>(Created on         SHEET FLAT<br/>(Created on         Condy         N         N         N         N         N         N         N         N         N         N         N         N         N         N         SHEET FLAT<br/>(Created on         SHEET FLAT<br/>(Created on         Condy         N         N&lt;</td> | M         Draw         F         A         B         C         D         E         F         G         H         J         K         L         M         N         O           BS103-112-001         C         2         Project:         BS103         LIST OF NESTING MAPS<br>SHEET FLAT<br>(Created on         SHEET FLAT<br>(Created on         Condy         N         N         N         N         N         N         N         N         N         N         N         N         N         N         SHEET FLAT<br>(Created on         SHEET FLAT<br>(Created on         Condy         N         N< |

# **B-Ship+ Modules**

- **Bdata** DB management
- Model preparation of 3D model
- Structure building decks and platforms inside 3D model
- **Part** creation of sheet and profile parts
- Mdet shell development, assembly schemes
- **Nesting** sheet nesting, CNC programs

English and Russian interfaces are available.

#### **Application Window**

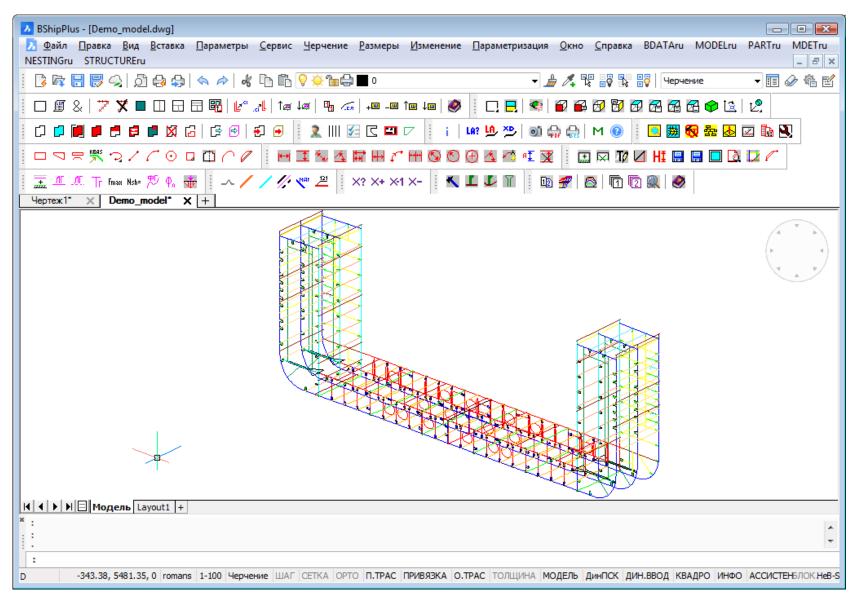

### User Interface (Menus Eng)

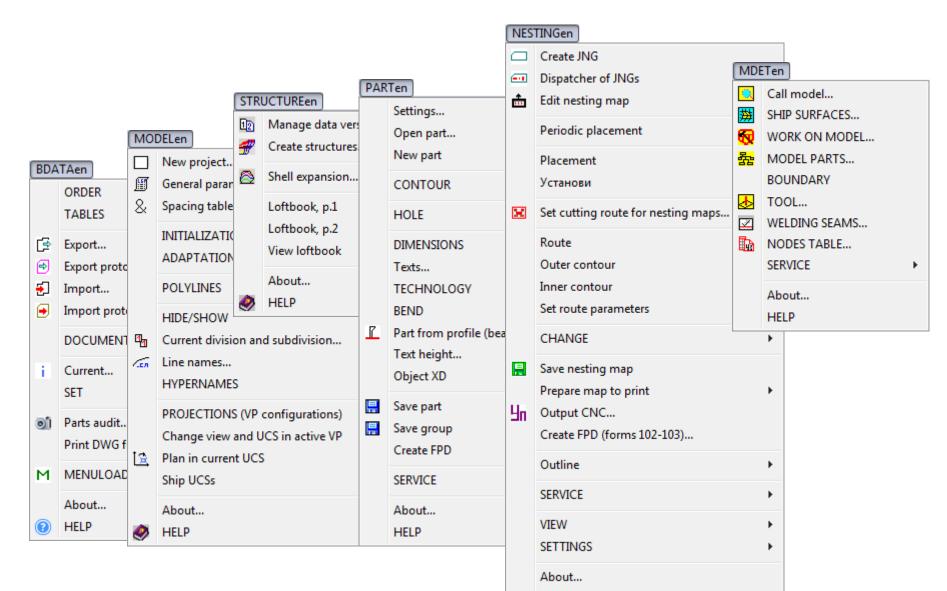

Nesting help...

### User Interface (Toolbars)

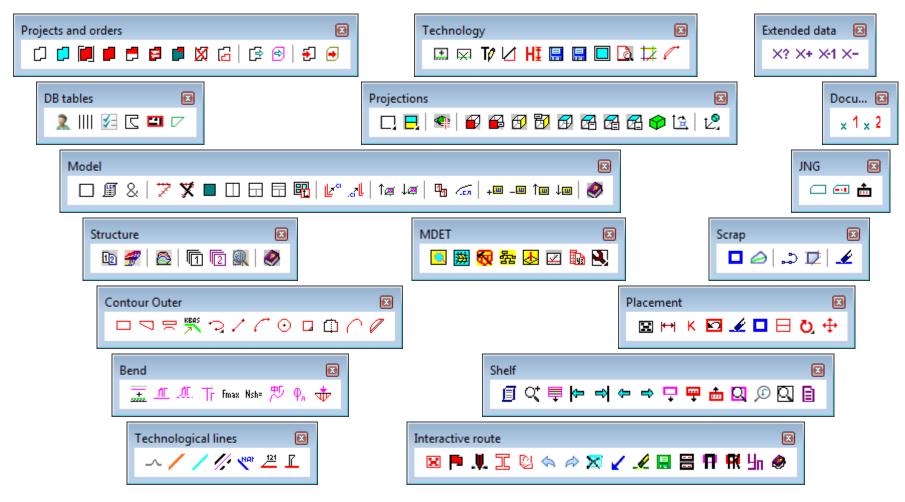

# Settings Window (sketch)

| Set part attributes                  |                                                                                                    |                                                                                                    |  |  |  |  |  |  |  |  |  |
|--------------------------------------|----------------------------------------------------------------------------------------------------|----------------------------------------------------------------------------------------------------|--|--|--|--|--|--|--|--|--|
| Technologic                          | al texts                                                                                                    | AO_PS                                                                                                 |  |  |  |  |  |  |  |  |  |
| User                                 |                                                                                                    | Bell Jimmy W.N 4823 -                                                                                 |  |  |  |  |  |  |  |  |  |
| Main label<br>Vertical<br>Horizontal | Label contents<br>Section, part<br>Draw, part<br>Draw, section, part                                                                                          | Allowance       Without hatch     Angle       With hatch     45       Include allowance in dimensions |  |  |  |  |  |  |  |  |  |
| 10<br>XABR                           | Dimensions on part<br>Part drawing pattern<br>10<br>10<br>10<br>10<br>10<br>10<br>10<br>10<br>10<br>10                                                        |                                                                                                    |  |  |  |  |  |  |  |  |  |
|                                      | Change dimension text height <1.0>    Parameters of managemment, editing, saving and marking    Manage requests    Editing    Technology      Apply      Exit |                                                                                                    |  |  |  |  |  |  |  |  |  |

# Settings Window (chamfer)

| AO PS                           |                 | ? 🔀       |
|---------------------------------|-----------------|-----------|
| Chamfers Bevels Allowance       |                 |           |
| Chamfer Te                      | mplate version  | Underline |
| Face 🔻 🧃                        | 1 0 2 0 1+      | -2 (2+1)  |
|                                 |                 |           |
| <pre> fCh <angle></angle></pre> |                 |           |
|                                 |                 |           |
|                                 |                 |           |
| Template elements               | Values          | <u>^</u>  |
| Name                            | F               |           |
| Divider                         | /               |           |
| Symbol                          | du              | E         |
| Angle                           | <angle></angle> |           |
| Dulling                         | <dull.></dull.> |           |
| Removal                         | <rem.></rem.>   | -         |
| Input Delete                    | Clear           | Replace   |
| Help Save                       | Slide           | Exit      |

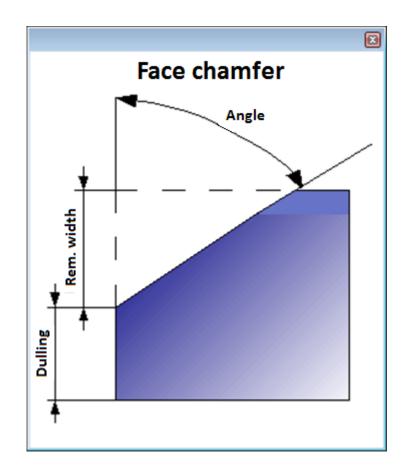

# Bdata: Service Management (Portions of the Entire Ship Order)

- FoxPro DBMS, Bdata module
- Order creation, activation
- Work with tables of users, materials, drawings, parts, nesting maps etc.
- Export & import of orders

| Import to order from transit folder      |                               |  |  |  |  |  |  |  |  |
|------------------------------------------|-------------------------------|--|--|--|--|--|--|--|--|
| Current order: BS103_1                   |                               |  |  |  |  |  |  |  |  |
| Folder with data to be imported (source) |                               |  |  |  |  |  |  |  |  |
| D:\TMPN Browse                           |                               |  |  |  |  |  |  |  |  |
| Order folder (target)                    | Order folder (target)         |  |  |  |  |  |  |  |  |
| D:\BSHIP\SAMPLES\BS103                   | D:\BSHIP\SAMPLES\BS103_1\     |  |  |  |  |  |  |  |  |
| Clean log file import.log                | Clean log file import.log     |  |  |  |  |  |  |  |  |
| l                                        |                               |  |  |  |  |  |  |  |  |
| By coincidence of object n               | ames in source and in target: |  |  |  |  |  |  |  |  |
| DBF table records                        | Files DWG, SLD, CNC           |  |  |  |  |  |  |  |  |
| SKIP ALWAYS                              | REPLACE ALWAYS                |  |  |  |  |  |  |  |  |
| Info on contents                         | TO IMPORT                     |  |  |  |  |  |  |  |  |
| Info line                                |                               |  |  |  |  |  |  |  |  |
| Exit                                     | <u>С</u> правка               |  |  |  |  |  |  |  |  |

### New Order

| Create new order             |                                        |  |  |  |  |  |  |  |  |
|------------------------------|----------------------------------------|--|--|--|--|--|--|--|--|
| Current order: BS103_1       |                                        |  |  |  |  |  |  |  |  |
| All registered orders        | Place for folder of a new order (200): |  |  |  |  |  |  |  |  |
| 12345_391                    | D:\BSHIP\Samples Browse                |  |  |  |  |  |  |  |  |
| BBBBB_1<br>BS103_1           | Project (8):<br>EN115                  |  |  |  |  |  |  |  |  |
| EN103_1                      |                                        |  |  |  |  |  |  |  |  |
| EN115_2                      | Project portion No. (3):               |  |  |  |  |  |  |  |  |
| TESTB_1                      | 2                                      |  |  |  |  |  |  |  |  |
|                              | Order alias name (6):                  |  |  |  |  |  |  |  |  |
|                              | Тестер                                 |  |  |  |  |  |  |  |  |
|                              | Building enterprise:                   |  |  |  |  |  |  |  |  |
|                              | AO PS 🔹                                |  |  |  |  |  |  |  |  |
|                              | Design enterprise (30):                |  |  |  |  |  |  |  |  |
|                              | КБ 0011                                |  |  |  |  |  |  |  |  |
|                              | Standard (4): GOST Number 191          |  |  |  |  |  |  |  |  |
|                              | Copy materials from sample order       |  |  |  |  |  |  |  |  |
| Conditions to register orde  | r in PRKT_CKB.DBF                      |  |  |  |  |  |  |  |  |
| register new order           | ✓ reg+activate new order               |  |  |  |  |  |  |  |  |
| Order EN115_2 is already reg | gistered                               |  |  |  |  |  |  |  |  |
|                              | ОК Отмена Справка                      |  |  |  |  |  |  |  |  |

#### Registration, Activation of an Order

| Register existing order                       |                                                                                                    | <b></b>                                                                          |                                                                                                    |  |  |  |  |
|-----------------------------------------------|----------------------------------------------------------------------------------------------------|----------------------------------------------------------------------------------|----------------------------------------------------------------------------------------------------|--|--|--|--|
|                                               | Current order: BS1                                                                                                    | 03_1                                                                             |                                                                                                    |  |  |  |  |
| All registered orders<br>12345_391<br>BBBBB_1 | Order folder with path (200):                                                                                                    | Browse                                                                           |                                                                                                    |  |  |  |  |
| BS103_1                                       | Project (8):                                                                                                    | → Orders                                                                         |                                                                                                    |  |  |  |  |
| EN103_1<br>EN115_2                            | Project portion No. (3):                                                                                                    | Current o                                                                        | order: BS103_1                                                                                                    |  |  |  |  |
| TESTB_1                                       | 1         Alias name (6):         Z         Building enterprise:         AO PS         Design enterprise (30):         DB         Standard (4): | Visible registered orders<br>BBBBB_1<br>BS103_1<br>EN103_1<br>EN115_2<br>TESTB_1 | Order folder (200):<br>D:\BSHIP\SAMPLES\BBBBB_1\<br>Project (8):<br>BBBBB<br>Project portion No. (3):<br>1<br>Alias name (6):<br>test02<br>Building enterprise (60): |  |  |  |  |
| Conditions to register orde                   |                                                                                                    |                                                                                  | AO PS<br>Design enterprise (30):<br>DB<br>Standard (4): GOST Code TST 191                                                                                            |  |  |  |  |
|                                               |                                                                                                    | Refresh Act                                                                      | tivate Cancel Help                                                                                                    |  |  |  |  |

### **Hiding Inactive Orders**

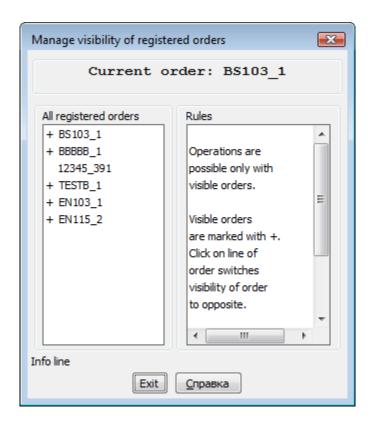

#### Editing, Renaming, Removing Order

| Edit parameters of register              | ed order                      |                                                                                  |                                                                                                    |
|------------------------------------------|-------------------------------|----------------------------------------------------------------------------------|----------------------------------------------------------------------------------------------------|
|                                          | Current orde                  | er: BS103_1                                                                      |                                                                                                    |
| Visible registered orders<br>BBBBB_1     | Rename registered orders      | Current orde                                                                     | EX.                                                                                                    |
| BS103_1<br>EN103_1<br>EN115_2<br>TESTB_1 | Visible registered orders     | Delete registered order                                                          |                                                                                                    |
|                                          | BBBBB_1<br>BS103_1            |                                                                                  | Current order: BS103_1                                                                                                    |
|                                          | EN103_1<br>EN115_2<br>TESTB_1 | Visible registered orders<br>BBBBB_1<br>BS103_1<br>EN103_1<br>EN115_2<br>TESTB_1 | Order folder (200):         D:\BSHIP\SAMPLES\EN103_1\         Project (8):         EN103         Project portion No. (3):         1         Alias name (6):         Z         Building enterprise:         AO PS         Design enterprise (30):         DB         Standard (4);       GOST         Number       191 |
|                                          |                               |                                                                                  | ОК Отмена <u>С</u> правка                                                                                                    |

#### Order Tables. Users

| View and edit users table                                            |                       | <b>X</b>      |  |  |  |  |  |  |  |  |
|----------------------------------------------------------------------|-----------------------|---------------|--|--|--|--|--|--|--|--|
| Current order: EN103_1                                               |                       |               |  |  |  |  |  |  |  |  |
| Current user: 30056                                                  |                       |               |  |  |  |  |  |  |  |  |
| Order users                                                          | Data of selected user |               |  |  |  |  |  |  |  |  |
| 30056 Korolainen O. Constructor<br>30336 Karpushkuna N. Technologist | Work number (6)       | 30056         |  |  |  |  |  |  |  |  |
|                                                                      | Surname, name (20)    | Korolainen O. |  |  |  |  |  |  |  |  |
| ۰                                                                    | Work position (15)    | Constructor   |  |  |  |  |  |  |  |  |
| Info line                                                            |                       |               |  |  |  |  |  |  |  |  |
| Activate Add new Delete Replace Exit Справка                         |                       |               |  |  |  |  |  |  |  |  |

### Materials Table

|                                                                       |                                                   | Current order: EN       |             |                    |       |
|-----------------------------------------------------------------------|---------------------------------------------------|-------------------------|-------------|--------------------|-------|
| laterial type                                                         | BULB NONSYMM.                                     |                         |             |                    | •     |
| Materials in ord                                                      | er                                                | Material properties     |             | Profile parameters | s     |
| 00304254255                                                           | PCA32 14A L=6000 11.05                            | Standard code (11)      | 00304254474 | Heght (7.2)        | 200   |
|                                                                       | PCA32 14B L=6000 13.23<br>PCA32 18A L=12000 17.41 | Grade (25)              | PCA32       | Sec. area (7.2)    | 27.36 |
|                                                                       | PCA32 20A L=12000 21.47                           | Thickness (7.1)         | 10          | XCS (7.2)          | 10.2  |
| 00304254782 PCA32 24A L=12000 30.42<br>00309453012 A405 5 L=6000 2.25 |                                                   | Width (7.1)             | 44          | YCS (7.2)          | 123.5 |
|                                                                       | A40S 6 L=6000 3.36                                | Length (7.1)            | 12000       | P1 (7.2)           | 8     |
| 00309453074 A40S 7 L=6000 3.98                                        |                                                   | Weight of a meter (8.3) | 21.47       | P2 (7.2)           | 0     |
|                                                                       | A40S 8 L=6000 4.58<br>A40S 9 L=6000 5.52          | Material rule (16)      | 5521-93     | P3 (7.2)           | 30    |
| 00309453aa1/                                                          | A40S 10 L=6000 6.76                               | Sortament rule (16)     | 21937-76    | P4 (7.2)           | 0     |
|                                                                       |                                                   | Select profile          | •           | H1 (7.2)           | 15    |
| •                                                                     | III                                               | Profile No. (11)        | 20A         | H2 (7.2)           | 160   |
|                                                                       |                                                   |                         |             |                    |       |

### **Draws** Table

| View and edit draw properties table |                                  | <b>—</b> ×-     |
|-------------------------------------|----------------------------------|-----------------|
| Current                             | order: EN103_1                   |                 |
| Current dr                          | aw: EN103-112-002                |                 |
| Draws in order                      | Properties of selected draw      |                 |
| EN103-112-001                       | Building region (2)              | 3               |
| EN103-112-002<br>EN103-112.03-010   | Block (6)                        | 3               |
|                                     | Section (6, no spaces)           | 131             |
|                                     | Draw (5-25) EN103-112.03-010     |                 |
|                                     | Full draw name (55):             |                 |
|                                     | Bottom section 98+300110+300 fr. |                 |
|                                     | KDRAW:                           | 2               |
|                                     | Techset (15)                     |                 |
|                                     | Construction group code (3)      | 1               |
|                                     | Launch No. (5):                  | 1               |
|                                     | Parts DWG prefix (4):            | 131             |
|                                     | Number of parts                  | 1415            |
|                                     | Number of positions              | 903             |
|                                     | Number of parts DWG              | 903             |
|                                     |                                  |                 |
| Activate Add new                    | Delete Replace Exit              | <u>С</u> правка |

#### Parts List Table (Specification)

| View and edit part properties table                                         |                   |                  |                   |               |               | ×          |
|-----------------------------------------------------------------------------|-------------------|------------------|-------------------|---------------|---------------|------------|
|                                                                             | Current or        | der: EN1         | 03_1              |               |               |            |
| Draw EN103-112-002                                                          |                   |                  |                   |               |               | •          |
| Filter                                                                      |                   |                  | Search by positio | on No.        |               |            |
| Fresh draw parts list () all                                                | 🔘 sheet 🛛 🔘       | prof             | Number (7):       |               |               | Find       |
| Draw parts (positions)                                                      | Main properties   | of selected part |                   |               |               |            |
| -Select position-                                                           | Position (4)      | 2                | Quantity (        | 4)            | 3             | Free       |
| *1 [Parts10]1 PCD32 10x400x1200 31.09<br>*2 [Parts16]3 PCD32 16x300x450 9.1 | Symmetric (4)     | 0                | Side              | ▼ W.N         | 30056         | Nested     |
| _101 [Beam 14B]3 PCA32 14B L=0 0                                            | Full name (80)    | Part s16         |                   |               |               |            |
| _102 [Part]1 PCA32 24A L=0 0                                                | Material type     | SHEET FLAT       |                   |               |               | •          |
|                                                                             | Material code     | 00524350420      | PCD32 16 2000     | x8000 7.85    |               | •          |
|                                                                             | Thickness         | 16               | Width             | 300           | Length        | 450        |
|                                                                             | Profile No.       |                  | KDRAW             | 3             | KDRAWS        | 0          |
|                                                                             | Grade             | PCD32            | Bending           | Cutting       | Crystall      | •          |
|                                                                             | 🔲 Use auxiliary p | roperties        |                   |               |               |            |
|                                                                             | Section           | Γ                |                   | Sub           | section (2)   |            |
|                                                                             | Node (100)        | Ī                |                   | Noc           | les qnty (2)  | 0          |
|                                                                             | Inserted draw n   | umber (20)       |                   |               |               |            |
|                                                                             | Techset (15)      |                  | Ord               | er doc code   | (5)           | 0          |
|                                                                             | Spec, division c  | ode              | - Spe             | c, subdivisio | n code        |            |
|                                                                             | Technology        |                  |                   |               |               |            |
|                                                                             | Mounting code     |                  | Cover code (      | 3)            | Container     | (8)        |
|                                                                             | -Weight load      |                  |                   |               |               |            |
|                                                                             | Load article co   | de               |                   | Mass (9.2)    | -             | 9.1        |
|                                                                             | Length (7.1)      | Ļ                | V                 | Vidth (7.1)   | ļ             |            |
|                                                                             | X c.m. (10.2)     | 0                | Y c.m. (10.2)     | 0             | Z c.m. (10.2) | 0          |
|                                                                             |                   |                  |                   |               |               | Σ          |
| 2010002.dwg                                                                 |                   |                  |                   | dwg           |               | L.         |
| + BricsCAD Add ne                                                           | w position        |                  | place             |               | _             |            |
| Addite                                                                      | w position        | Ke               | piace             |               |               | 20 min     |
| Help Delet                                                                  | e position        | F                | xit               |               |               | $\searrow$ |
|                                                                             | e position        |                  | .Alt              |               |               |            |

#### **Sheet Nesting Maps Table**

| View and edit nesting map properties                                                                                                    |                                                                                                    |                                 |                                                                                                    |                 |                                     | ×                         |
|----------------------------------------------------------------------------------------------------|----------------------------------------------------------------------------------------------------|---------------------------------|----------------------------------------------------------------------------------------------------|-----------------|-------------------------------------|---------------------------|
|                                                                                                    | Current orde                                                                                                    | r: EN103                        | 3_33                                                                                                    |                 |                                     |                           |
| Nesting maps in order<br>_ 31 00700001 52 1 PCB 7x1600x6000 (0) 0 0 0<br>_ 31 00700002 52 1 PCB 7x1600x6000 (0) 0 0 0<br>_ 31 00700003 52 1 PCB 7x1600x6000 (0) 0 0 0<br>_ 31 00700004 52 1 PCB 7x1600x6000 (1) 0 0 0<br>_ 31 00700005 52 1 PCB 7x1600x6000 (2) 0 0 0                                                                          | Properties of selecter<br>Map name (8)<br>Launch No. (5)<br>Thickness                                                                                                    | d nesting map 00800005 31 8 PCB | Multiplicity<br>Cutting type (3)<br>Width                                                                                                    | 1<br>52<br>1600 | Scraps qnty<br>Parts qnty<br>Length | 4<br>14<br>6000           |
| _ 31 00800001 52 1 PCB 8x1600x6000 (0) 0 0 0<br>_ 31 00800002 52 1 PCB 8x1600x6000 (0) 0 0 0<br>_ 31 00800003 52 1 PCB 8x1600x6000 (0) 0 0 0<br>_ 31 00800004 52 1 PCB 8x1600x6000 (0) 0 0 0<br>_ 31 00800005 52 1 PCB 8x1600x6000 (4) 0 0 0<br>_ 31 01000006 52 1 PCB 10x1600x6000 (2) 0 0 0<br>_ 37 01000007 52 1 PCB 10x1600x6000 (2) 0 0 0 | Material grade (25) PCB<br>Route generated<br>Nesting ratio (4.2)<br>Cut length (7)<br>Mark lines length (7)<br>Pierce gnty (3)<br>W.N. of nesting author (6)<br>W.N. of route author (6) |                                 | NC generated         0.42       Cut kerf halfwidth (3.1)         0       Cut jumps length (7)         0       Mark jumps length (7)         0       Qnty of marks-on (3)         30336       Nesting date (8)         0       Route date (8) |                 | th (7)<br>gth (7)<br>on (3)         | 1.5<br>0<br>0<br>27.09.20 |
|                                                                                                    | W.N. of NC author (                                                                                                    |                                 |                                                                                                    | NC date (8)     |                                     |                           |
| Help Parts and scraps                                                                                                    | Rename                                                                                                    | Edit ;                          | properties                                                                                                    | Delete          |                                     | Exit                      |

#### Sheet Scraps Table

| View and edit scraps table                                                                                                    |                     |           |                 | ×          |
|----------------------------------------------------------------------------------------------------|---------------------|-----------|-----------------|------------|
| Scraps table                                                                                                    | e: D:\BSHIP\O       | TXOD.DBF  |                 |            |
| List of scraps                                                                                                    | Scrap taken FROM    | 1         | Scrap sent TO   |            |
| BS103_1 00800005_3 PCB 8x522x552 13 *** [_0] *** A                                                                                                    | Project FROM (8)    | BS103     | Project TO (8)  | EN103      |
| BS103_1 00800005_4 PCB 8x721x1600 14 "DWG" [_0] ""<br>BS103_1 01000015_2 PCB 10x1600x2356 69 "" [_0] ""                                                  | Portion FROM (3)    | 1         | Portion TO (3)  | 33         |
| BS103_1 01000016_1 PCB 10x755x1340 81 ** [_0] **                                                                                                    | Alias FROM (6)      | test01    | Alias TO (6)    | test3e     |
| BS103_1 01000016_2 PCB 10x605x1480 80 ** [_0] **<br>BS103_1 01000016_3 PCB 10x1600x3825 79 ** [EN103_33] *test3e                                         | Launch FROM (5)     | 11        | Launch TO (5)   | 31         |
| BS103_101000016_4 PCB 10x755x1340 143 *** [_0] ***                                                                                                    | Nmap FROM (8)       | 01000016  | Nmap TO (8)     | 01000006   |
| BS103_1 01000017_1 PCB 10x575x1450 83 ** [_0] **<br>BS103_1 01000017_2 PCB 10x1360x1600 82 ** [_0] **<br>EN103_33 00700004_1 PCB 7x511x1129 3 ** [_0] ** | Properties of selec | ted scrap |                 |            |
| EN103_33 00700004_1 PCB 7x511x1129 8 " [_0] "                                                                                                    | Grade (25)          | PCB       | Scrap name (12) | 01000016_3 |
| EN103_33 00700005_1 PCB 7x714x1037 1 ** [_0] **                                                                                                    | Thickness (5.1)     | 10        | Scrap No. (12)  |            |
| EN103_33 00700005_2 PCB 7x1600x4540 2 ** [_0] **<br>EN103_33 00800005_1 PCB 8x641x1777 4 ** [_0] **                                                      | XN (8.2)            | 2175      | Scrap DWG (3)   |            |
| EN103_33 00800005_2 PCB 8x570x1040 5 ** [_0] **                                                                                                    | YN (8.2)            | 0         |                 |            |
| EN103_33 00800005_3 PCB 8x522x552 6 *** [F1_22] ***<br>EN103_33 00800005_4 PCB 8x721x1600 7 *** [_0] ***                                                 | Gab. X (7.1)        | 1600      | Scrap ID (6)    | 79         |
| EN103_33 01000006_1 PCB 10x600x610 93 ** [_0] **                                                                                                    | Gab. Y (7.1)        | 3825      | Date (8)        | 16.06.21   |
| FN103_33.01000006_2.PCB_10x1600x5390_92 ** [_0] ** >                                                                                                    | Profile (10)        |           | Work No. (6)    | 30336      |
| 01000016_3 (ID=79).                                                                                                    |                     |           |                 |            |
| Help Add new                                                                                                    | Delete              | Replace   | 2               | Exit       |

# Model & Structure Modules

- Spacing tables
- Preparation of geometrical model, building decks and platforms
- Loftbook, shell expansion

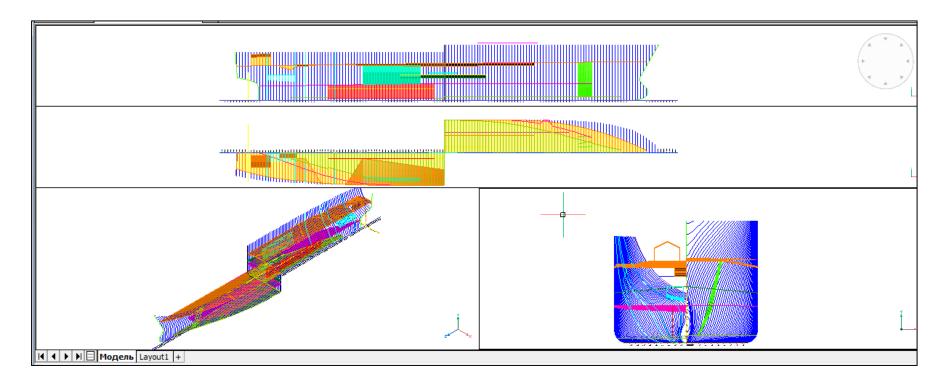

#### New Model (Folder & General Data)

| Create new project 💽                                           |   |
|----------------------------------------------------------------|---|
| Projects folder:<br>D:\BSHIP\Projects                          |   |
| Existing projects:                                             |   |
| 71144                                                          |   |
| 92053                                                          |   |
|                                                                |   |
|                                                                |   |
|                                                                |   |
|                                                                |   |
| New project folder name (8),<br>Only digits and latin letters: |   |
| 42971                                                          |   |
| L                                                              | 1 |
| Create Exit Help                                               |   |

| General project parameters            |           |                   |  |        |  |  |  |  |
|---------------------------------------|-----------|-------------------|--|--------|--|--|--|--|
| Current project: BS103 Select project |           |                   |  |        |  |  |  |  |
| Ship type                             | er        |                   |  |        |  |  |  |  |
| Designer                              | Greenbla  | Greenblatt DB     |  |        |  |  |  |  |
| IMAX 127.00 10.50                     |           |                   |  |        |  |  |  |  |
| LMAX                                  |           | н                 |  | 19.50  |  |  |  |  |
| LPP                                   | 100.00    | т                 |  | 5.40   |  |  |  |  |
| В                                     | 6.35      | 1.1               |  |        |  |  |  |  |
| BMAX                                  | 11.43     | TM                |  | 5.20   |  |  |  |  |
| Direction of                          | Layer n   | ame               |  |        |  |  |  |  |
| abscissae axis                        | sternfra  | sternframe _BT0   |  | 1_     |  |  |  |  |
| from aft to fore                      | stemfra   | stemframeBTO      |  | 0_0_2_ |  |  |  |  |
| from fore to aft                      | t transon | transom _TRANSOM_ |  |        |  |  |  |  |
|                                       |           |                   |  |        |  |  |  |  |
| Save Exit Help                        |           |                   |  |        |  |  |  |  |

# **Spacing Tables**

Values of distances between frames, buttocks, waterlines

| 🕹 Spacing Tabl                 | es              |                  |             |                              |                 |                                             | <b></b> |
|--------------------------------|-----------------|------------------|-------------|------------------------------|-----------------|---------------------------------------------|---------|
|                                | Cu              | Choose p         | roject      |                              |                 |                                             |         |
| Frames Wate                    | erlines Buttock | s Design section | ns          |                              |                 |                                             |         |
| No. of group                   | ps: 2           | Start fra        | ame absciss | a, mm -1480                  | .0              |                                             |         |
| Group to ed<br>no. of<br>group | 1 🚔 N           | beg.(n) -15      | = _         | spacing, mm<br>Apply to list | 450.0<br>Remove | Get from ta<br>ine nur<br>and ad<br>coordin | mbers   |
| Group (n)                      | N beg.(n)       | X, mm            | Spacing     | N end (n+1)                  | X, mm           | x                                           | 0       |
| 1                              | -15             | -1480.0          | 450.0       | 30                           | 18770.0         |                                             |         |
| 2                              | 30              | 18770.0          | 335.0       | 70                           | 32170.0         | N                                           |         |
|                                |                 |                  |             |                              |                 | \$                                          |         |
|                                |                 |                  |             |                              |                 | R                                           | un      |
|                                |                 |                  |             |                              |                 |                                             |         |
|                                | s               | Save             | Cance       |                              | Help            |                                             |         |

### **Views & Viewports Creation**

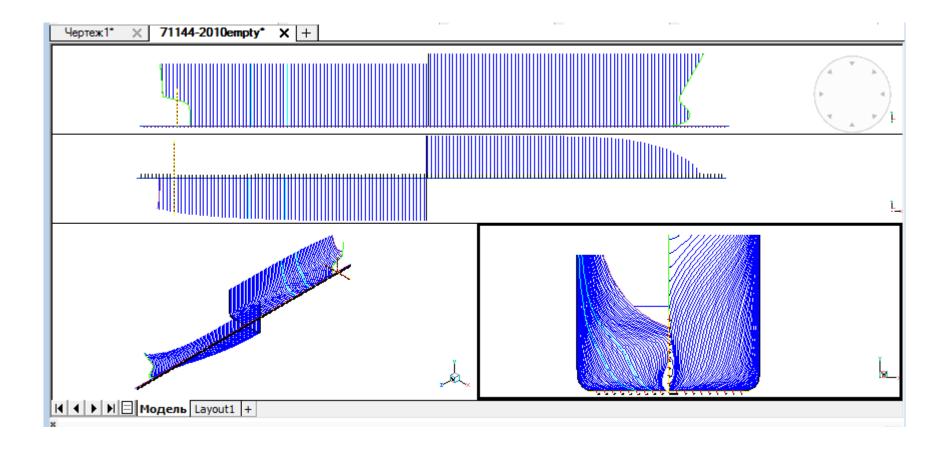

#### **Model Lines Adaptation**

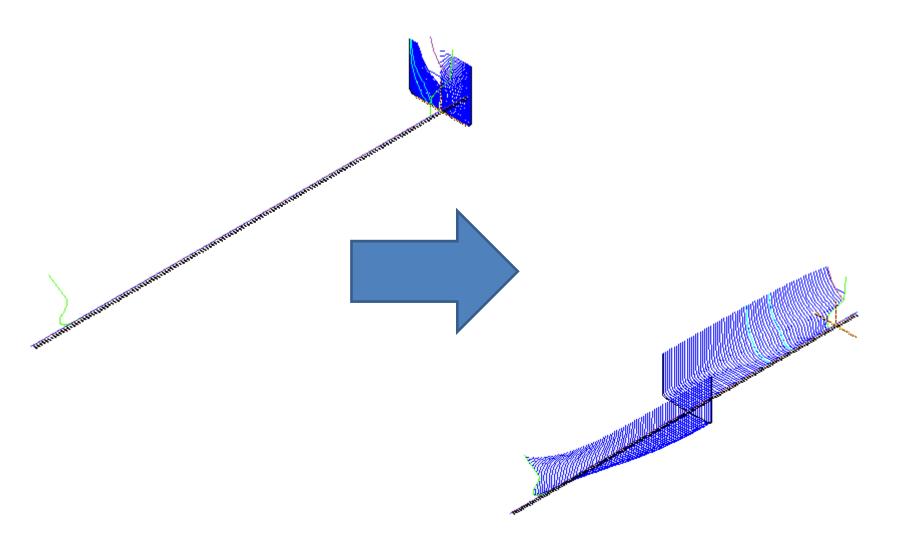

## Naming Lines

| Naming model lines            | , pr.71144    |                                     | × |
|-------------------------------|---------------|-------------------------------------|---|
| LAYER NAME<br>_UD23\$100_0_0_ | TO BE FORMED: |                                     |   |
| Туре                          | UD            | 1 2 3<br>BT A BEAM A SL             |   |
| Number<br>Addition            | 23<br>100     | WL SLG UD SST BOTTOM WKEEL MB TTB T |   |
| Partition<br>Subpartition     | 0             | Add to list 3                       |   |
|                               | Accept Cance  | el Help                             |   |

#### Structure Module

| Managing projects and data version            | ns 💌                                                        |  |  |  |  |  |  |  |  |
|-----------------------------------------------|-------------------------------------------------------------|--|--|--|--|--|--|--|--|
| Current project <71144>, current version <00> |                                                             |  |  |  |  |  |  |  |  |
| Mode                                          | Project, version                                            |  |  |  |  |  |  |  |  |
| Create new project                            | Select version                                              |  |  |  |  |  |  |  |  |
| Change current project                        | 00 05 10 15 20 25<br>01 06 11 16 21 26<br>02 07 12 17 22 25 |  |  |  |  |  |  |  |  |
| Create new version                            | 02 07 12 17 22 27<br>03 08 13 18 23 28<br>04 09 14 19 24 29 |  |  |  |  |  |  |  |  |
| Change current version                        | • III •                                                     |  |  |  |  |  |  |  |  |
| Remove current version                        | Structure module                                            |  |  |  |  |  |  |  |  |
| Run Ex                                        | it Help                                                     |  |  |  |  |  |  |  |  |

| STRUCTUR     | E Module. Project     | <en103>, versio</en103> | n <0>    | ×  |
|--------------|-----------------------|-------------------------|----------|----|
| Mode         |                       | Designations            |          |    |
| Oata         | 🔘 Full run            | Frame <b>FR</b>         | Addition | \$ |
|              | Количе                | ство категорий:         | 1        |    |
| Category     | Decks                 |                         |          | •  |
|              | Total no. of structu  | res: 1                  |          |    |
| -Select to a |                       | -                       | Add all  |    |
| "UD" "vp.0   | 0" "Upper deck"       |                         |          |    |
|              |                       |                         | Add      |    |
|              |                       |                         | Clean    |    |
|              | Selected for calculat | tion: 0                 | -        |    |
|              |                       |                         |          |    |
|              |                       |                         | Delete   |    |
|              |                       |                         |          |    |
|              |                       |                         | Clean    |    |
| Delete u     | nused layers          |                         | 1        |    |
|              | Names file            | Next > Cano             | el Help  |    |
| Data ani     | alysis string         |                         |          |    |

## Building Decks & Platforms Surfaces in Model

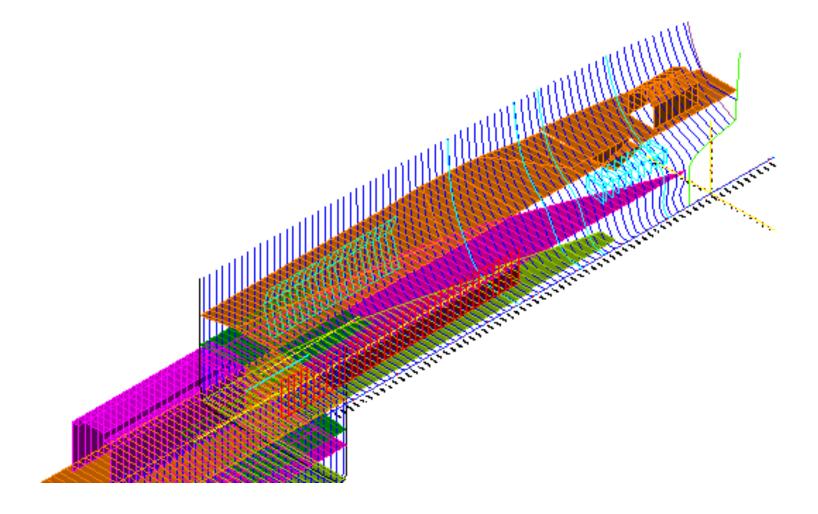

## **Part** Module. Creation of Parts

- Creation of part contours in accordance with a specific structure of part drawing
- Adding inscriptions, allowances, chamfers
- Holes and notches insertion
- Generation of TNC/FPD documents (technological and norming document with part sketch) using the form approved by the shipyard

#### Part Contours. Tools for Outer Contour

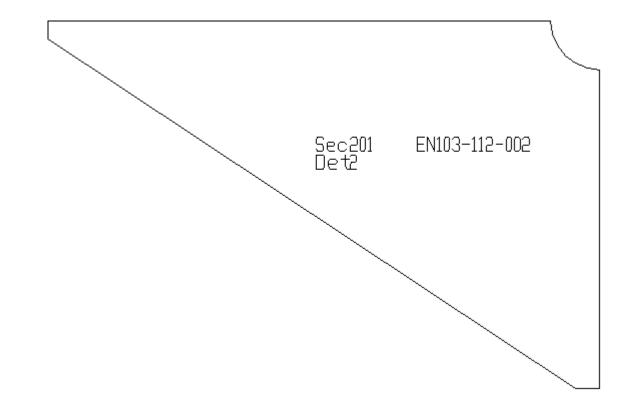

#### Holes, Notches

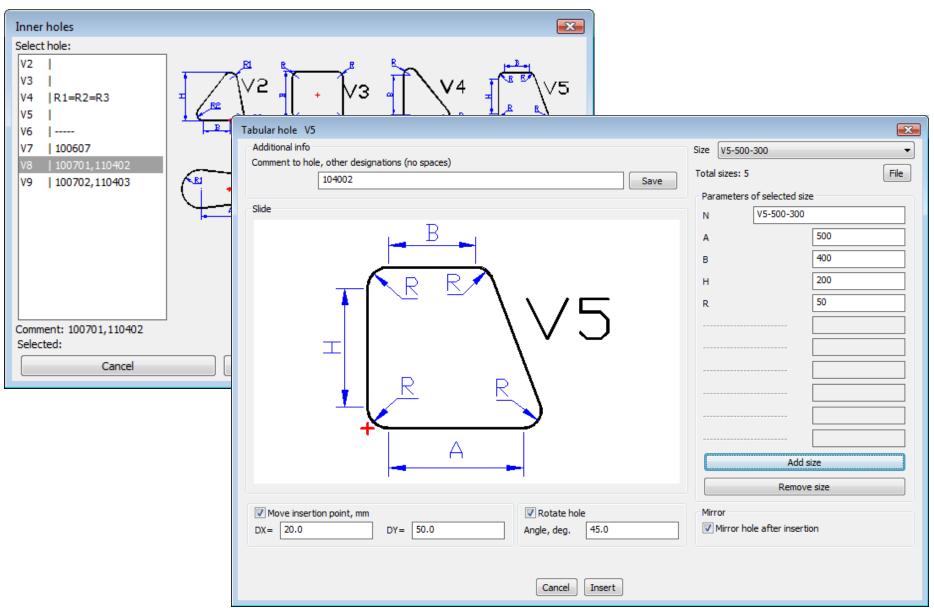

#### **Standard Parts**

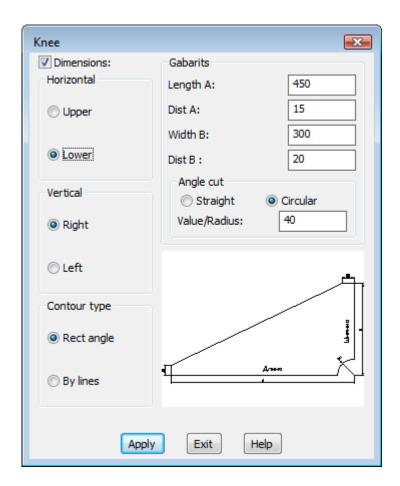

## **Specific Dimensioning**

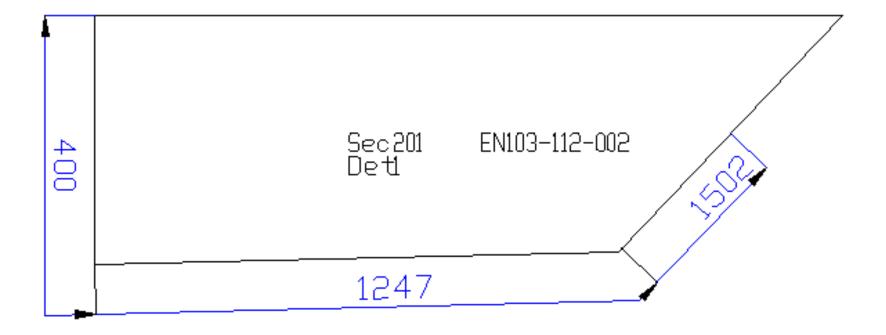

## Allowance

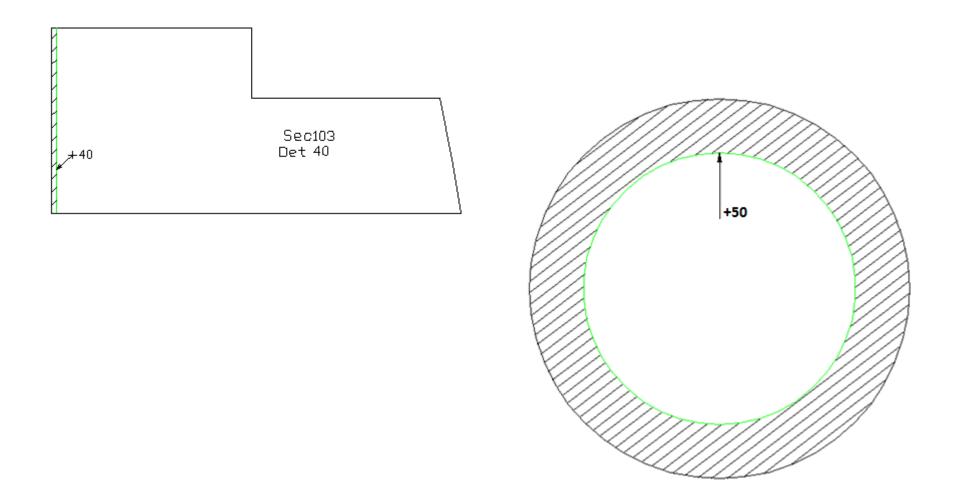

## Inscriptions

| Technological texts                                       | ? 💌             |
|-----------------------------------------------------------|-----------------|
| Inscription type                                          |                 |
| Orientation -                                             |                 |
| List of texts                                             |                 |
| TOP<br>BOTTOM<br>CL<br>TO SIDE<br>AFT<br>FORE<br>PS<br>SS | Toutheight and  |
| Text to add                                               | Text height, mm |
|                                                           | 11              |
| Underscore                                                | To check        |
| Add Delete                                                | Exit Apply      |

## Bending, Flange

| Create flange         |                 |           |      |                         | × |  |  |
|-----------------------|-----------------|-----------|------|-------------------------|---|--|--|
| Flange type           | Parameters      |           |      | Saved                   |   |  |  |
| Bend with knuckle     | Part thickness  | s         | 8    | H200/20-25/60           |   |  |  |
| Bend by radius        | Width           | н         | 100  | H100/20/40<br>H130/0/45 |   |  |  |
| Bend radius 16        | Dist from p. P1 | S1        | 20   | H100/20-0/40            |   |  |  |
| Flange over edge      | Dist from p. P2 | <b>S2</b> | 20   | H80/0/45                |   |  |  |
| Flange under edge     | Angle incl      | F1        | 40   |                         |   |  |  |
| Front                 | Angle incl      | F2        | 40   | 4 III                   | • |  |  |
| V Text                | range me        |           |      |                         | _ |  |  |
| Flange slide          |                 |           |      |                         |   |  |  |
| S1<br>P1              |                 |           | FZ P | 2                       |   |  |  |
| Delete Add Exit Apply |                 |           |      |                         |   |  |  |

## Bending. Template for Controlling Form

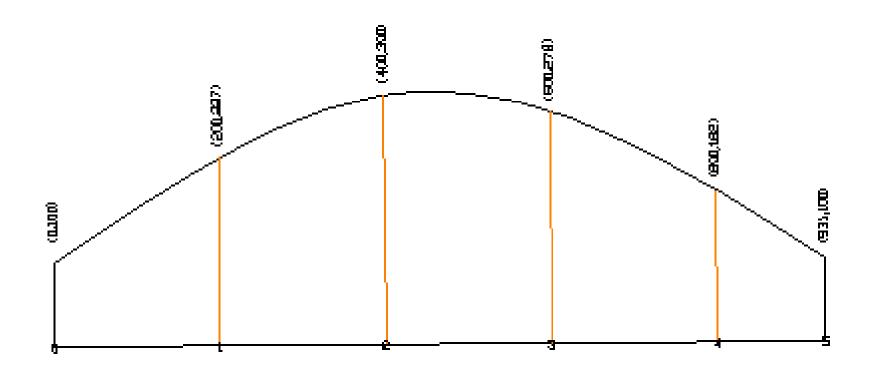

### Profile (Beam) Part Sketch

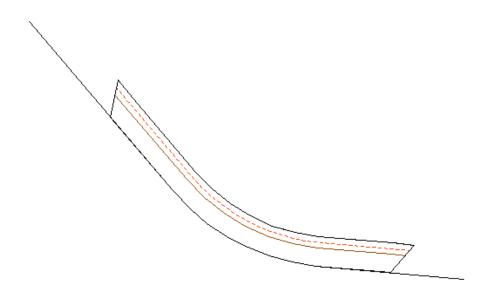

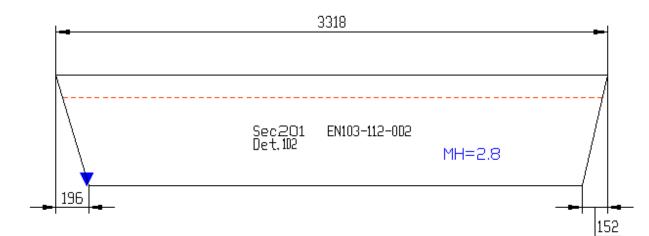

### **Editing Parts**

|            | art(s)                |                   |                        |                  |                |                  |            |             |                  | ×                    |
|------------|-----------------------|-------------------|------------------------|------------------|----------------|------------------|------------|-------------|------------------|----------------------|
|            |                       | roiect            | <en103></en103>        | Alias n          | ame <7>        | Portion < 1>     |            |             |                  |                      |
|            |                       | 03-112-           |                        |                  | - 201          | • User           | Voro       | lainen (    | о. W.N           | 30056 -              |
|            |                       |                   | -002                   | 566              | - 201          | - User           | KOLO.      | Tarmen      | 5. W.N           | 30030 +              |
|            | ew DW<br>Pos          | G<br>Name         |                        | Qnty             | Grade          | Thck             | Width      | Longth      | Drofile          | Mass                 |
|            |                       |                   |                        |                  |                |                  |            |             | Profile          |                      |
| *52<br>*52 | 1                     | PART              |                        | 1                | PCD32<br>PCD32 | 10.0<br>16.0     | 400<br>300 | 1200<br>450 |                  | 31.09<br>9.10        |
| 52         | 101                   | BEAM              |                        | 3                | PCA32          | 9.0              | 500        | 400         | 14B              | 5.10                 |
| 52         | 102                   | PART              |                        | 1                | PCA32          | 12.0             |            |             | 24A              |                      |
|            |                       |                   |                        |                  |                |                  |            |             |                  |                      |
|            |                       |                   |                        |                  |                |                  |            |             |                  |                      |
|            |                       |                   |                        |                  |                |                  |            |             |                  |                      |
|            |                       |                   |                        |                  |                |                  |            |             |                  |                      |
|            |                       |                   |                        |                  |                |                  |            |             |                  |                      |
|            |                       |                   |                        |                  |                |                  |            |             |                  |                      |
|            |                       |                   |                        |                  |                |                  |            |             |                  |                      |
|            |                       |                   |                        |                  |                |                  |            |             |                  |                      |
|            |                       |                   |                        |                  |                |                  |            |             |                  |                      |
|            |                       |                   |                        |                  |                |                  |            |             |                  |                      |
| •          |                       |                   |                        |                  |                |                  |            |             |                  | 4                    |
|            | os4.D                 | WG files - 2 .    | In DB - 2 p            | os.              |                | III              |            |             | Mirror prototype |                      |
|            | os4.D                 | WG files - 2 .    | In DB - 2 p            | OS.              |                |                  |            | [           |                  |                      |
|            |                       |                   | In DB - 2 p            |                  |                |                  |            |             | Nes              | e<br>st. Map         |
|            | os 4 . D<br>Del.ge    |                   | In DB - 2 p            | os.<br>Prot. DWG |                | III<br>Prot. POS | E          | xit         |                  | 2                    |
| Qnty po    | Del.ge                | eom               |                        | Prot. DWG        |                | Prot. POS        | E          |             | Nes              | e<br>st. Map         |
| Qnty po    | Del.ge<br>T OF        | POSITIC           | )                      | Prot. DWG        | E OR DE        | Prot. POS        |            |             | Apply            | e<br>st. Map         |
| Qnty po    | Del.ge<br>T OF<br>101 | eom               | DNS TO V               | Prot. DWG        | E OR DE        | Prot. POS        |            | xit         | Apply            | e<br>st. Map<br>Help |
| Qnty po    | Del.ge<br>T OF<br>101 | POSITIC<br>BEAM : | DNS TO V               | Prot. DWG        | E OR DE        | Prot. POS        |            | xit         | Apply            | e<br>st. Map<br>Help |
| Qnty po    | Del.ge<br>T OF<br>101 | POSITIC<br>BEAM : | DNS TO V               | Prot. DWG        | E OR DE        | Prot. POS        |            | xit         | Apply            | e<br>st. Map<br>Help |
| Qnty po    | Del.ge<br>T OF<br>101 | POSITIC<br>BEAM : | DNS TO V               | Prot. DWG        | E OR DE        | Prot. POS        |            | xit         | Apply            | e<br>st. Map<br>Help |
| Qnty po    | Del.ge<br>T OF<br>101 | POSITIC<br>BEAM : | ONS TO V<br>14B<br>516 | Prot. DWG        | E OR DE        | Prot. POS        | ES\E       | xit         | Apply            | e<br>st. Map<br>Help |
| Qnty po    | Del.ge<br>T OF<br>101 | POSITIC<br>BEAM : | ONS TO V<br>14B<br>516 | Prot. DWG        | E OR DE        | Prot. POS        | ES\E       | xit         | Apply            | e<br>st. Map<br>Help |

#### Creating TNC/FPD with Part Sketches

| Create (or print) FPD (THK) for pa                                                                                             | art sketches                                                                                        |
|----------------------------------------------------------------------------------------------------|----------------------------------------------------------------------------------------------------|
| Current project <bs1< th=""><th>103&gt; Alias name <test01> Portion &lt; 1&gt;</test01></th></bs1<>                            | 103> Alias name <test01> Portion &lt; 1&gt;</test01>                                                |
| User:                                                                                                    | Bell Jimmy W.N 4823 🗸                                                                               |
| Drawing:                                                                                                    | ВS103-112-001 Сек - 103 •                                                                           |
| Info on ready FPDs                                                                                                    |                                                                                                    |
| Quant. entr 247                                                                                                    | DWG files - 249 Quant. doc 2                                                                        |
| Parameters for output read<br>To TNK folder of order<br>To printer<br>Plot configuration file .pc3<br>Default Windows System P | <ul> <li>Part contour Contour line weight</li> <li>No scaling texts</li> <li>Scale texts</li> </ul> |
| Layout orientation Nume                                                                                                    | eration of FPD sheets and paper size Settings of FPD generation                                     |
| Portrait Pape                                                                                                    | er sheet size: 297x210 Vo FPD scaling                                                               |
| Landscape     FPD =                                                                                                    | sheet No, 🔽 Delete part label                                                                       |
|                                                                                                    | e positions group for FPDs<br>e group                                                               |
|                                                                                                    | Apply Exit Help                                                                                     |

#### **Drawings of TNCs for Parts**

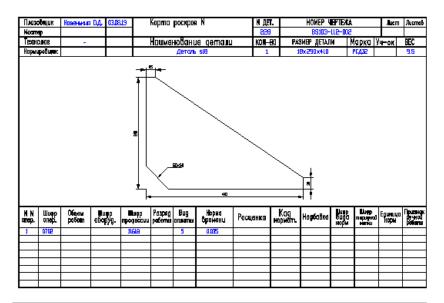

| IPODIT E                     | 903             |          |            | K-EHII                     | onedaar kapt<br>Taxiid terdar |                | KAPI<br>PADO | 7)<br>701 |        |     |    |           |    |     |    |       |
|------------------------------|-----------------|----------|------------|----------------------------|-------------------------------|----------------|--------------|-----------|--------|-----|----|-----------|----|-----|----|-------|
| VERTER                       | BS102-          | -112001  |            | CENTRA                     | 103                           |                |              |           |        | 840 | М  | 06796     | лж |     |    |       |
| HUHLEHOBAUHE                 | , JEWIH         | H "ET    | Kar        | WCCA Ka                    | EURICA<br>CTATIN              | UTERALIM       |              |           |        |     |    |           |    |     |    | Ī     |
| ИНСТ К                       | 8               | 41       | 1          |                            | PCB                           | usjan<br>Rhatt |              |           |        |     |    |           |    |     |    |       |
| anne mar                     |                 | BK25DK3  | 83         | <b>UNKP ID</b><br>Papag Pa | IPONECCINI<br>Rath            |                |              |           |        |     |    |           |    |     |    | Ē     |
| BND NATERNAM                 |                 | инст пло | CHANA      | HARMA BET                  |                               |                |              |           |        |     | -  |           |    |     |    | F     |
|                              |                 |          |            | Ass                        |                               |                | таг,<br>к е  |           | <br>-  |     |    | $\rangle$ |    |     |    |       |
|                              |                 |          |            |                            |                               |                |              |           |        |     |    |           |    |     |    | <br>_ |
| ITROELIJK<br>Kaoramoeko H.P. | ДДА.<br>DOJOSJE | TEOREST  | HORMFORDER |                            | n H paganan                   |                |              | -         | <br>BS | 510 | 3- | -11       | 2. | -00 | 71 | Jı    |

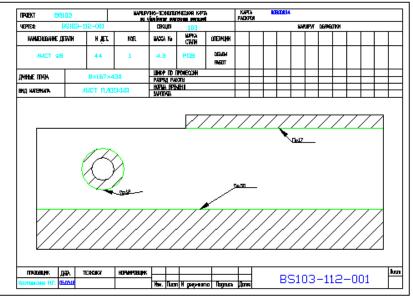

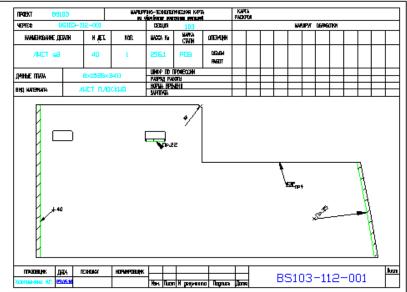

#### **Export of Parts to Another Project**

| Select draws and parts for export                                                     | . ENI    | 02.1                     |
|---------------------------------------------------------------------------------------|----------|--------------------------|
| Current order                                                                         | : ENI    | .03_1                    |
| Select draw (specification)                                                           |          |                          |
| EN103-112-001                                                                         |          | Export options           |
| EN103-112-002                                                                         |          | ✓ DBF specification      |
| EN103-112.03-010                                                                      |          | ✓ DWG geometry           |
|                                                                                       |          |                          |
|                                                                                       |          | JWG FPD                  |
|                                                                                       |          | ✓ DBF technology         |
|                                                                                       |          |                          |
| Mark parts of the selected draw                                                       | _        | Desitions is down        |
| *40 [PLATE s8]1 PCB 8x1526x3375 256.22                                                | <b>_</b> | Positions in draw: 245   |
| *41 [PLATE s8]1 PCB 8x250x329 4.58                                                    | =        | Mark all                 |
| *42 [PLATE s18]1 PCB 18x709x709 55.76                                                 |          | Unmark all               |
| *43 [PLATE s18]1 PCB 18x630x1695 146.85                                               |          | Unmark all               |
| *44 [PLATE s8]1 PCB 8x1279x2858 187.98                                                |          |                          |
| *45 [PLATE s8]1 PCB 8x1560x2859 259.28                                                |          | Mark in the scope        |
| *46 [PLATE s8]1 PCB 8x938x1757 77.48                                                  |          | from 120 up to 220       |
| *47 [PLATE s8]1 PCB 8x1215x1757 123.66                                                |          |                          |
| *60 [BRACKET s9] 1 PCB 9x961x1380 92.88                                               |          |                          |
| v *61 [BRACKET s9]1 PCB 9x540x967 27.62                                               |          | Unmark in the scope      |
| v   *62 [SHELF s10]1 PCB 10x240x668 6.08                                              |          | fam                      |
| v *63 [BRACKET s9]1 PCB 9x543x537 18.46                                               |          | from up to               |
| v  *64 [PLANK s10] 1 PCB 10x100x438 3.44<br>v  *65 [BRACKET s9] 1 PCB 9x460x537 17.02 |          | <b>T</b> = = = = 111 = = |
| *66 [PLANK s10]1 PCB 10x100x430 3.38                                                  |          | To position              |
| v *67 [BRACKET s9]1 PCB 10x100x430 3.38                                               |          |                          |
| *68 [PLANK s10]1 PCB 10x100x430 3.38                                                  |          |                          |
| *69 [BRACKET s9]1 PCB 10x100x450 5.58                                                 |          |                          |
| *70 [PLANK s10] 1 PCB 10x100x430 3.38                                                 |          |                          |
| *71 [BRACKET s9]1 PCB 9x481x537 17.82                                                 |          |                          |
| *72 [PLANK s10]1 PCB 10x100x430 3.38                                                  |          |                          |
| *73 [BRACKET s9]1 PCB 9x488x537 18.08                                                 |          | Export                   |
| *74 [PLANK s10]1 PCB 10x100x430 3.38                                                  | _        | marked                   |
|                                                                                       | •        |                          |
| Click on part line to switch mark (yes/no) to opposite one                            | r        | ·                        |
|                                                                                       |          |                          |
| Marked 47 positions                                                                   |          |                          |
| Exit                                                                                  | авка     |                          |
|                                                                                       | abrd     |                          |

# The Mdet Module

- Handling models (dwg files of ship hull block or section)
- Creation of parts geometry in 3D model
- Additional builds for plaz (loft) needs
- Calculation of bending data
- Shell sheets development
- Work with node tables and welding seams

## Models in the Project

Dwg models are being connected with a drawing document (specification)

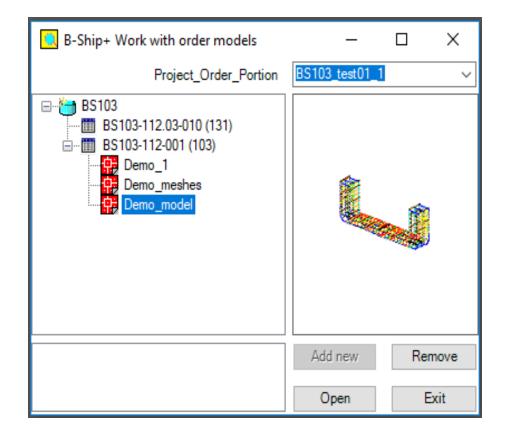

#### Meshes for Hull Shell Plates

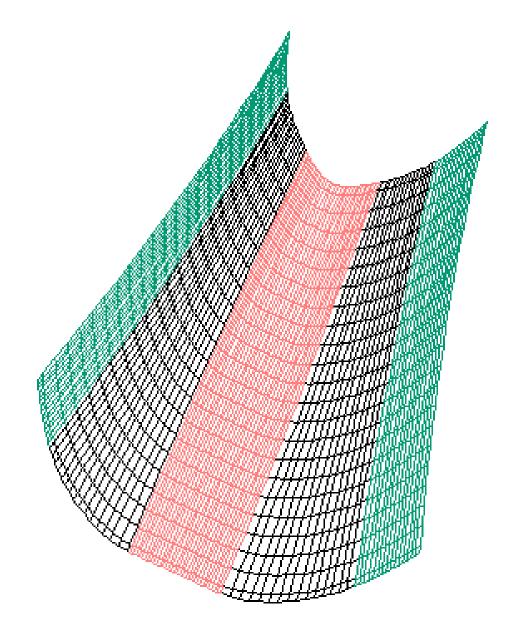

### Models on Screen

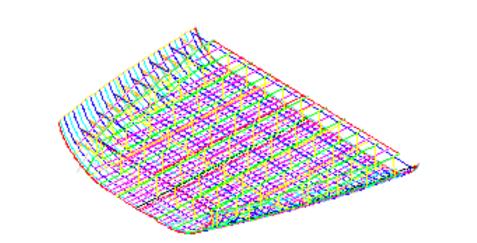

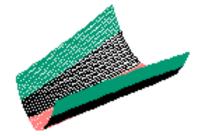

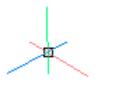

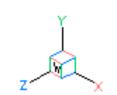

# **Creating Mesh Surfaces for Shell**

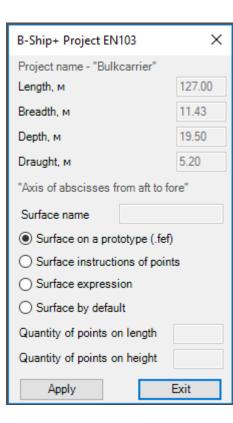

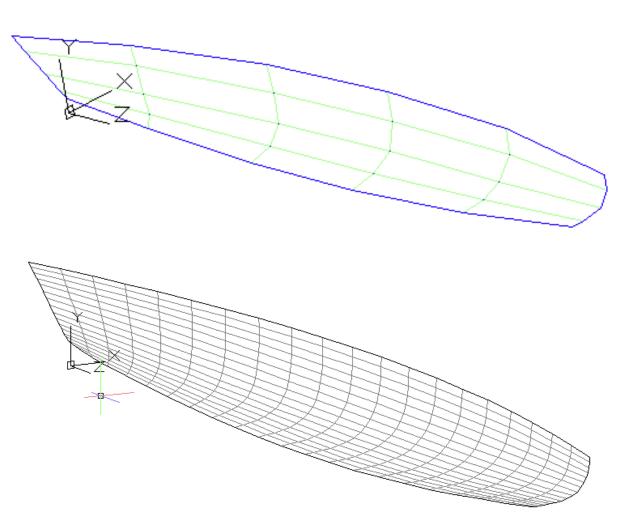

## Import of Surfaces from FreeSHIP

| 🔀 Выберите FEF-( | файл                                |                  | ×                                  |
|------------------|-------------------------------------|------------------|------------------------------------|
| <u>П</u> апка:   | MODEL - C                           | Э 🕅 🗙 🖆 Вид      | 🕶 Сервис 👻                         |
| (Fa              | Имя                                 | Дата изменения   | Тип                                |
| ~                | FREE!ship demo 3.fef                | 26.01.2018 17:49 | Файл "FEF"                         |
| Журнал           | FREE!ship demo 3_H&O&Hollen&F_L.fef | 26.01.2018 17:42 | Файл "FEF"                         |
| R                | FREE!ship demo 4_RvrsDemo.fef       | 28.01.2018 21:05 | Файл "FEF"                         |
|                  | Tug 25m_modT.fef                    | 14.12.2017 9:32  | Файл "FEF"                         |
| Документ         | Новая модель.fef                    | 03.02.2018 10:40 | Файл "FEF"                         |
|                  |                                     |                  |                                    |
| Избранное        |                                     |                  |                                    |
|                  |                                     |                  |                                    |
| Рабочий стол     |                                     |                  |                                    |
| 1                | <                                   |                  |                                    |
| FTP              |                                     |                  |                                    |
| <b>1</b>         | -                                   |                  |                                    |
| <u>V</u>         | Имя <u>ф</u> айла:                  |                  | <ul> <li><u>О</u>ткрыть</li> </ul> |
| Buzzsaw          | <u>Т</u> ип файла: •.fef            |                  | • Отмена                           |

### Shell Plate Development

| 器 B-Ship+ (C:\BSHIP\SAMPLES\EN1                                                                                                    | 03_1\)                                                                                                    | _                                                     |                            | ×      |
|----------------------------------------------------------------------------------------------------|----------------------------------------------------------------------------------------------------|-------------------------------------------------------|----------------------------|--------|
| Project_Order_Portion                                                                                                    | EN103_Z_1                                                                                                    |                                                       |                            | ~      |
| ● All ○ Sheet ○ Profile ○ Solid ○                                                                                                    | Bend Skelet                                                                                                    | ton 🔿 Sk                                              | eleton D                   | rawing |
| EN103-112-001 (103)                                                                                                    |                                                                                                    | Ħ                                                     |                            |        |
| ····· 야. 0046<br>···· 야. 0047                                                                                                    |                                                                                                    | PLATE si                                              | -                          |        |
| Objects of a detail<br>☐ Mesh                                                                                                    | Quantity:1<br>Grade :ЛI                                                                                             |                                                       | оский                      |        |
| <ul> <li>Inner holes</li> <li>Notch</li> <li>Uncut holes</li> <li>Bending equipment</li> <li>Chamfer on an edge</li> <li>Lines of stiffeners</li> <li>Drilling lines</li> <li>Marking lines</li> </ul> | Grade : PCE<br>Thickness<br>Part dimens<br>L = 709.0 M<br>Weight of a p<br>Work numbe<br>Record date<br>Detail type | :18.0<br>ions:<br>м В=<br>part :<br>er :3033<br>е :27 | 709.0 мм<br>55.76 кг<br>36 |        |
|                                                                                                    | Remove                                                                                                    | Save                                                  |                            | Exit   |

## **Bending Tools**

| 器 B-Ship+ (C:\BSHIP\SAMPLES)                                 | EN103_1\)        | - 0           | ×           |
|--------------------------------------------------------------|------------------|---------------|-------------|
| Project_Order_Port                                           | ion EN103_Z_1    |               | ~           |
| ● All ○ Sheet ○ Profile ○ Sol                                | id 🔵 Bend Skelet | ton 🔿 Skele   | ton Drawing |
| Parametres of bending equipment                              | <b></b>          |               |             |
| On a normal $\checkmark$                                     |                  | 17ma          |             |
| Truncation plane                                             |                  | $\mathcal{L}$ | ≶           |
| Automatically                                                |                  | TH -          |             |
| ○ To specify of 3 points                                     |                  | $\ll$         |             |
| Definition of templates                                      | Dulling a ter    | nplate        | 150         |
| Select trace                                                 | Marking rad      | ius           | 5           |
| O Quantity                                                   | Template re      | start-up      | 100         |
| Cross-section templates 2                                    | Distance fro     | m an edge     | 50          |
| Longitudinal templates 1                                     | Distance to      | CL            | 500         |
| 🗌 beveler Heigh                                              | 100 t            | Length        | 200         |
| Lines of bending                                             | The base         | size          | 200         |
| The skeleton definition<br>Skeleton against a direction of a | thickness of she |               | Apply       |
| Skeleton in a direction of a thick                           | ness of shee     |               | Cancel      |

## **Bending Skeleton Drawing**

| 器 B-Ship+ (C:\B                                                      | SHIP\SAMPLES\EN103_1\)                                                        | —                                                |          | ×       |
|----------------------------------------------------------------------|-------------------------------------------------------------------------------|--------------------------------------------------|----------|---------|
| Pro                                                                  | oject_Order_Portion EN10                                                      | 3_Z_1                                            |          | ~       |
| ◯ All ◯ Sheet (                                                      | ⊖Profile ⊖Solid ⊖Ben                                                          | d Skeleton 🤅                                     | Skeleton | Drawing |
| EN103<br>EN103-1<br>EN103-1<br>EN103-1<br>EN103-1<br>EN103-1<br>0040 |                                                                               |                                                  |          |         |
|                                                                      | Posi                                                                          | tion in the dr                                   | -        |         |
| -Creation of a framew                                                | ork and stamp of the drawin                                                   | " PLAT<br>g of bending                           |          |         |
| Building enterpris                                                   | e /                                                                           | AO PS                                            |          |         |
| Draw                                                                 | EN103-112-001                                                                 | Section                                          | 10       | 3       |
| The drawing name                                                     | e Bendin                                                                      | g equipment                                      | det, 40  |         |
| Arrangement<br>The horizontal<br>The vertical                        | Document kind           Format:         A0           Multiplicity:         A0 | <ul><li>✓ Sheet n</li><li>✓ In total s</li></ul> |          | 1       |
|                                                                      | Creation                                                                      |                                                  | Exit     |         |

## Assembly Tools

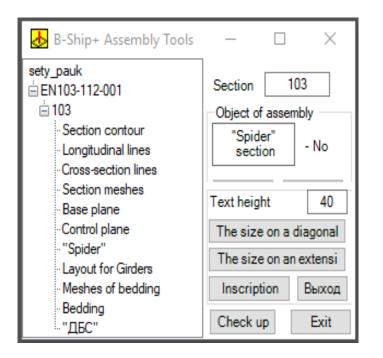

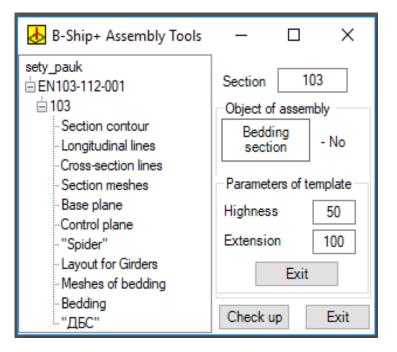

### Section Marking Drawing

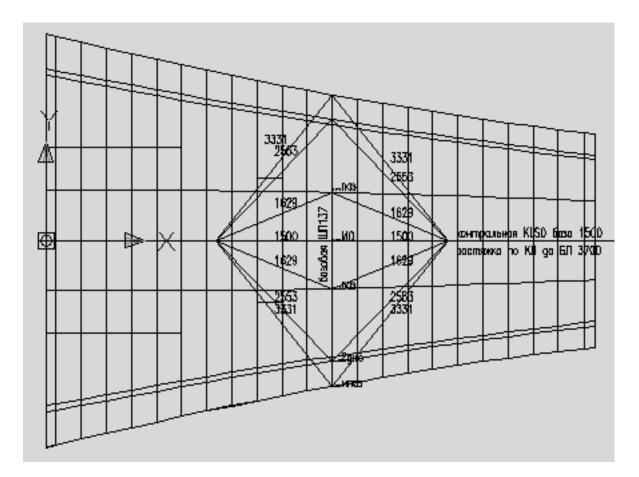

#### **Bending Templates Positioning Data**

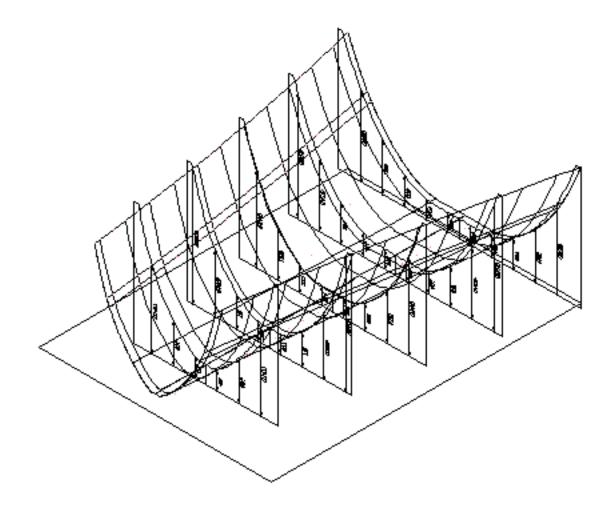

## Layout for Girders (Longitudinal and Crossing)

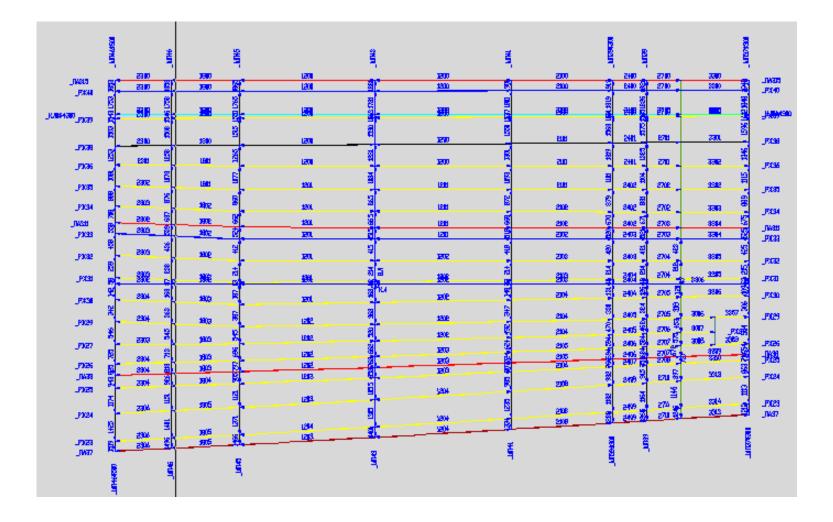

#### Export of Models to Another Project

| Select models for export             |                                 | <b>—</b>          |
|--------------------------------------|---------------------------------|-------------------|
|                                      | Current order: BS103_1          |                   |
| Select draw                          |                                 |                   |
| BS103-112-001                        |                                 | Export options    |
| BS103-112-002<br>BS103-112.03-010    |                                 | ✓ DBF             |
| BS103-112.03-010<br>BS103-115.01-018 |                                 |                   |
| BS103-115.01-019                     |                                 |                   |
|                                      |                                 | ✓ DWG             |
|                                      |                                 |                   |
| Mark models of the selecte           | d draw                          |                   |
| Demo_1                               |                                 | Models in draw: 3 |
| v Demo_meshes                        |                                 | Mark all          |
| v   Demo_model                       |                                 | Unmark all        |
|                                      |                                 |                   |
|                                      |                                 |                   |
|                                      |                                 |                   |
|                                      |                                 |                   |
|                                      |                                 |                   |
|                                      |                                 |                   |
|                                      |                                 | To export marked  |
|                                      |                                 | To export marked  |
|                                      |                                 |                   |
| Click on model line to switch        | n mark (yes/no) to opposite one |                   |
| Marked 2 models                      |                                 |                   |
|                                      | Ехіт <u>С</u> правка            |                   |

# **Nesting** Module. Nesting Maps, Scraps Handling

- Groups of joint nesting
- Automatic nesting of sheets
- Interactive nesting of sheets
- Defining cut route, output of CNC programs
- Forming TNC/FPD for nesting maps
- Nesting spreadsheets (tables)
- Nesting of scraps and getting CNC programs

## Joint Nesting Groups (JNG)

| Create joint nesting group (JNG)                                                                                                    |                                                                | <b>—</b>                                                                                                    |
|----------------------------------------------------------------------------------------------------|----------------------------------------------------------------|----------------------------------------------------------------------------------------------------|
|                                                                                                    | Current order: BS103_1                                         |                                                                                                    |
| Total JNG: 2                                                                                                    | # for new JN                                                   | IG: 6                                                                                                    |
| Draws<br>BS103-112.03-010<br>BS103-115.01-018<br>BS103-115.01-019                                                                                                    | Material grades<br>РСВ<br>РСД32                                | Unused thicknesses<br>6 (pos:2 pc:4)<br>7 (pos:11 pc:14)<br>9 (pos:3 pc:3)<br>10 (pos:2 pc:2)<br>12 (pos:72 pc:128)<br>16 (pos:2 pc:2) |
| End of draws selection           Selected:           BS103-112-002           BS103-112-001           Starting nesting map name (4+4):           0070           +           0070 | Selected:<br>Grade PCB<br>Between parts (0.0-40.0 mm):<br>10.0 | Selected:<br>Thickness 7<br>Cutting kerf halfwidth (0.0-2.0)<br>0.0                                                                    |
| Selected thickness: 7. Check other data and go to                                                                                                    | Select sheets, scraps Cancel Help                              |                                                                                                    |

### JNG Dispatcher

| Dispatcher of joint nesting groups |                       |                |
|------------------------------------|-----------------------|----------------|
| Current order: BS103_1             |                       | Launch: 1      |
| Joint nesting groups               | Parameters of selecte | ed JNG         |
| 4 PCB s8 (5) 00800007              | JNG #                 | 4              |
| 5 PCB s7 (3) 00700005              | Number of parts       | 5              |
|                                    | Summary area          | 6.5            |
|                                    | Material grade        | PCB            |
|                                    | Thickness             | 8              |
|                                    | Cutting type          | 52             |
|                                    | Material code         | 11111111       |
|                                    | Nmap name             | 00800007       |
|                                    | Shelf DWG             |                |
|                                    | Data                  | 23.10.19       |
| •                                  | Personal #            | 51494          |
| Delete shelf Parts include         |                       |                |
| New JNG Delete JNG                 | S Nesting             | Renesting Exit |

#### Selecting Sheets (Scraps) for JNG

| Select sheets, scraps for JNG                            |                     |                   |                                          | <b>e</b> ×  |
|----------------------------------------------------------|---------------------|-------------------|------------------------------------------|-------------|
| JNG: 6 Material grad<br>Scraps table: D:\BSHIP\otxod.dbf |                     |                   | Thickness:                               | 7           |
| Sheets                                                   |                     |                   | 001_1 PCB 7x311x66<br>002_1 PCB 7x457x20 |             |
|                                                          |                     | scr BS103_1 00700 | 002_2 PCB 7x330x77                       | 2 120 "DWG" |
| Selected for JNG                                         | ]                   | Parameters        |                                          |             |
| scr BS103_1 00700002_1 PCB 7x4                           | 57x2033 121 "DWG" [ |                   | 457                                      |             |
|                                                          |                     | Length (5)        | 2033                                     |             |
|                                                          |                     | Number (3)        | 1                                        |             |
|                                                          |                     | DWG (3)           | DWG                                      |             |
|                                                          |                     | Up                | De                                       | lete        |
| •                                                        |                     | Down              | Rep                                      | lace        |
|                                                          |                     |                   |                                          |             |
|                                                          |                     | View scrap DWG    |                                          |             |
| Help                                                     |                     |                   |                                          |             |
| Cancel                                                   |                     |                   |                                          |             |
| Choose parts for                                         | JNG                 |                   |                                          |             |

### Selecting Parts for JNG

| Select parts for new JNG                                                                                                    |  |  |  |  |  |
|----------------------------------------------------------------------------------------------------|--|--|--|--|--|
| Current order: BS103_1                                                                                                    |  |  |  |  |  |
| JNG: 6 Material grade: PCB Thickness: 7<br>scr BS103_1 00700002_1 PCB 7x457x2033 121 "DV                                                                                                    |  |  |  |  |  |
| To nest on sheets, scraps:                                                                                                    |  |  |  |  |  |
| Parts and multiplicities       Included to JNG         1030240 (1000x4550) 1       1030247 (1006x4442) 1         1030436 (480x522) 2       1030404 (345x302) 2         1030554 (275x453) 1       1030460 (227x461) 1         1030555 (175x436) 1       All >         < |  |  |  |  |  |
| Free 5 positions. Included to JNG 6 positions JNG and exit JNG and nesting Cancel Help                                                                                                    |  |  |  |  |  |

### Selecting Nesting Type for JNG (Automatic or Interactive)

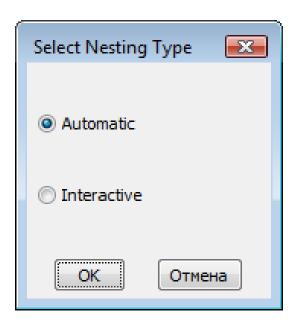

### Automatic Nesting Process (1)

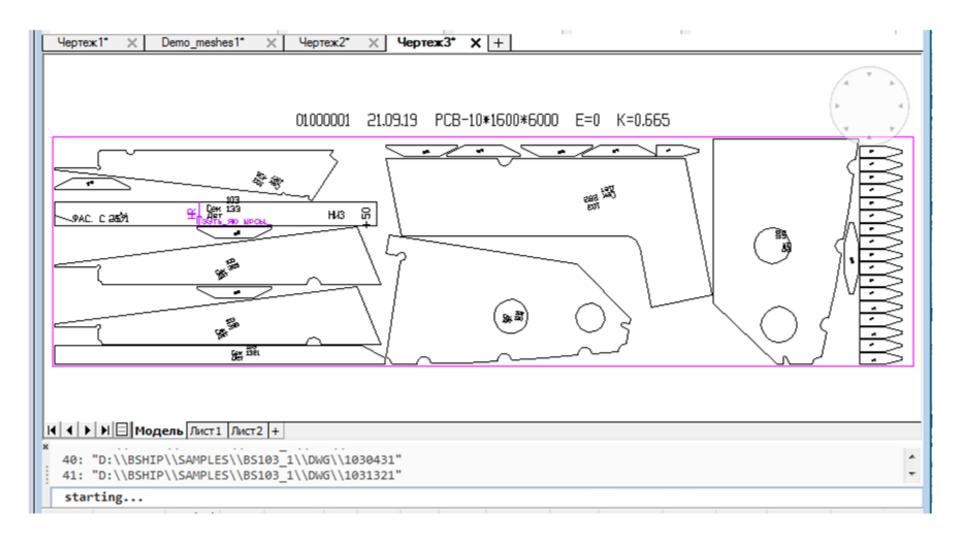

# Automatic Nesting Process (2)

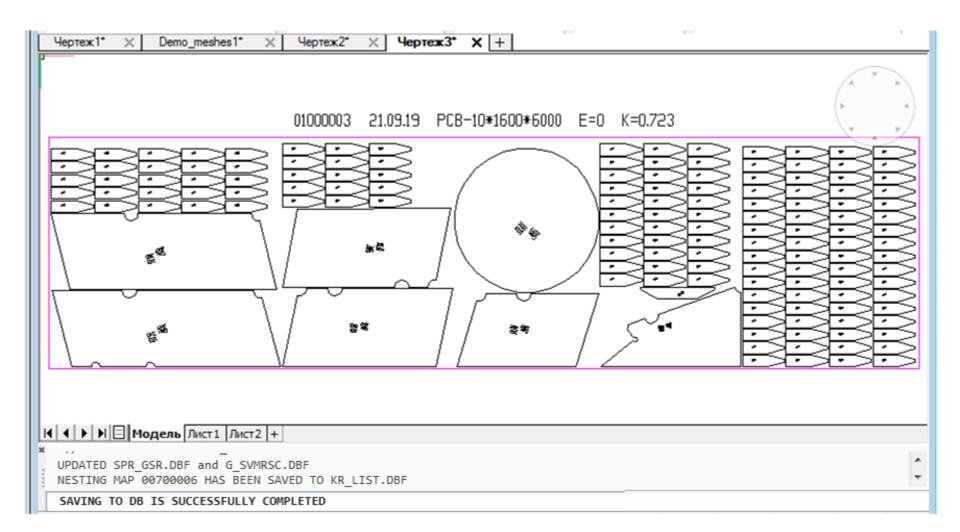

# **Results of Automatic Nesting**

Number of parts nestedNumber of nesting

mapsNumber of partsleft unnested

Automatic nesting rezult

PARTS NESTED

NESTING MAPS CREATED

LEFT UNNESTED

O

# Automatic Definition of Scraps

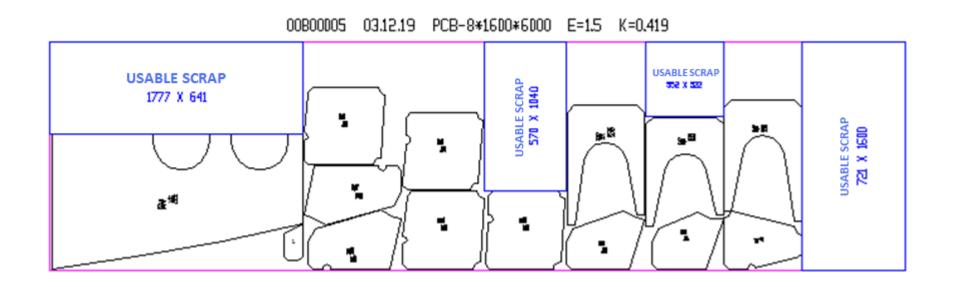

Scraps (in blue) are being defined in the free area of the nesting map (minimal dimensions are 300x300 mm).

#### **Interactive Nesting**

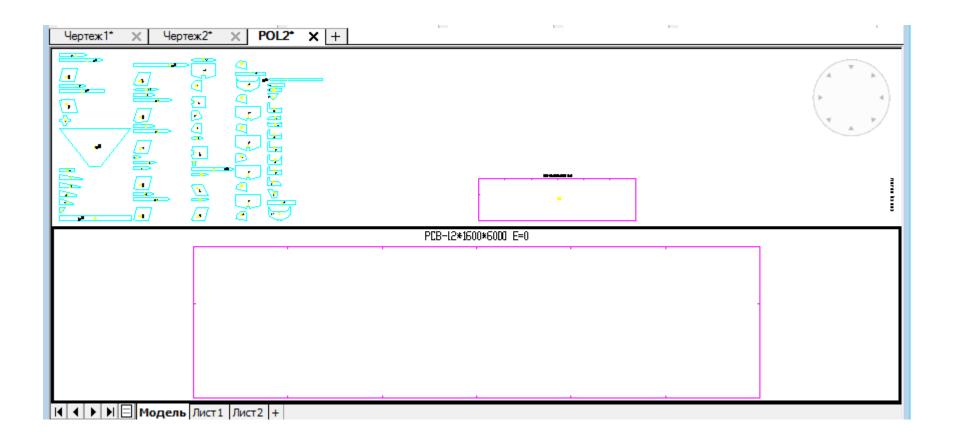

# Setting cutting kerf route

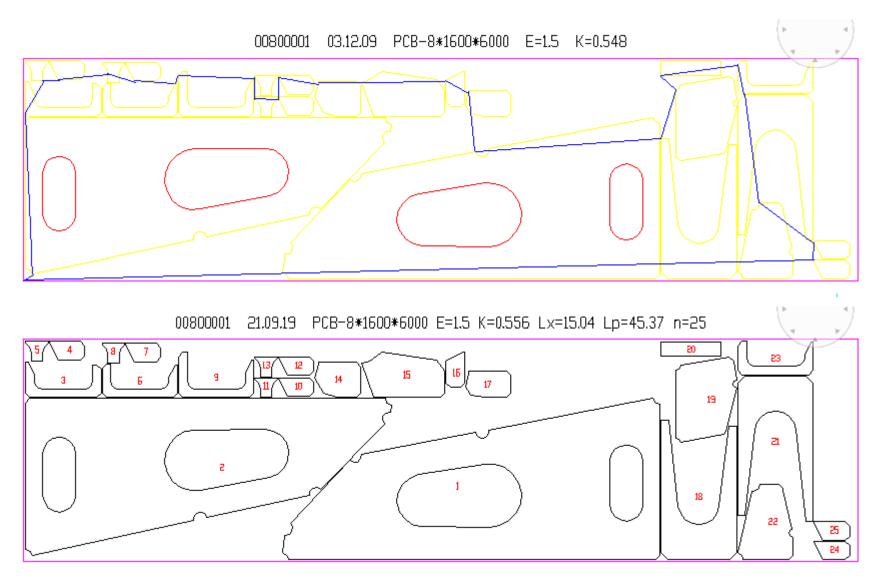

### Generation of CNC Program

| Create CNC program  Current project <en103> Alias name <test01> Portion &lt;1&gt;</test01></en103> |        |          |                      |     |       |       |           |  |  |
|----------------------------------------------------------------------------------------------------|--------|----------|----------------------|-----|-------|-------|-----------|--|--|
|                                                                                                    |        |          | Veresov G. W.N 51944 |     |       |       |           |  |  |
|                                                                                                    | P NC R | NM       | Ratio                | H/K | Grade | Thck. | Gabarit   |  |  |
| +                                                                                                  | -      | 00400001 | 0.860                | 0.0 | PCB   | 4.0   | 1600x60 🔺 |  |  |
| +                                                                                                  | -      | 00400002 | 0.840                | 0.0 | PCB   | 4.0   | 1600x60   |  |  |
| +                                                                                                  | -      | 00400003 | 0.750                | 0.0 | PCB   | 4.0   | 1600x60   |  |  |
| +                                                                                                  | -      | 00700006 | 0.400                | 1.5 | PCB   | 7.0   | 457x20;   |  |  |
| +                                                                                                  | -      | 00700002 | 0.680                | 1.5 | PCB   | 7.0   | 1600x60   |  |  |
| +                                                                                                  | -      | 00700003 | 0.650                | 1.5 | PCB   | 7.0   | 1600x60 😑 |  |  |
| +                                                                                                  | -      | 00700004 | 0.690                | 1.5 | PCB   | 7.0   | 1600x60   |  |  |
| +                                                                                                  | -      | 00800006 | 0.690                |     |       | 8.0   | 721x16    |  |  |
| +                                                                                                  | * *    | 00800001 | 0.560                | 1.5 | PCB   | 8.0   | 1600x60   |  |  |
| +                                                                                                  | -      | 00800002 | 0.760                | 1.5 | PCB   | 8.0   | 1600x60   |  |  |
| +                                                                                                  | -      | 00800003 | 0.790                | 1.5 | PCB   | 8.0   | 1600x60   |  |  |
| +                                                                                                  | -      | 00800004 | 0.810                | 1.5 | PCB   | 8.0   | 1600x60 🔻 |  |  |
| AICNC CNC Exit<br>LIST OF NESTING MAPS TO CREATE CNC ( 1 )<br>00400002                             |        |          |                      |     |       |       |           |  |  |
| Clear the whole list<br>To delete double-click on the line                                         |        |          |                      |     |       |       |           |  |  |

#### **CNC** Program

- 3
- B\$103.00800001 19/09/21 22-55-41 6000.0 1600.0 8.0
- 4
- 17
- +705+404
- 7
- -78+63
- -492+398-477-87+
- ++10541
- +309+309
- +25588+
- +419-495+485-15+
- -85-504
- -424-834-96-476+
- -4583-4705
  - -820-453-349-337+
- -7372-1576
- 18
- -579+388-477-87+
- 17
- -369-591+102-475+
- -11592-2478
- 8
- 5
- -492+11527
- 6
- 7
- ++100
- +309-309
- +4812+
- +309+309
- ++1742
- -309+309
- -321+
- 18
- +-1145
- -585-585-585+-
- -3000+
- -585+585++585-

.....

- ++404
- 17

.

• -456+911

#### Generation of TNC Document for Nesting Map

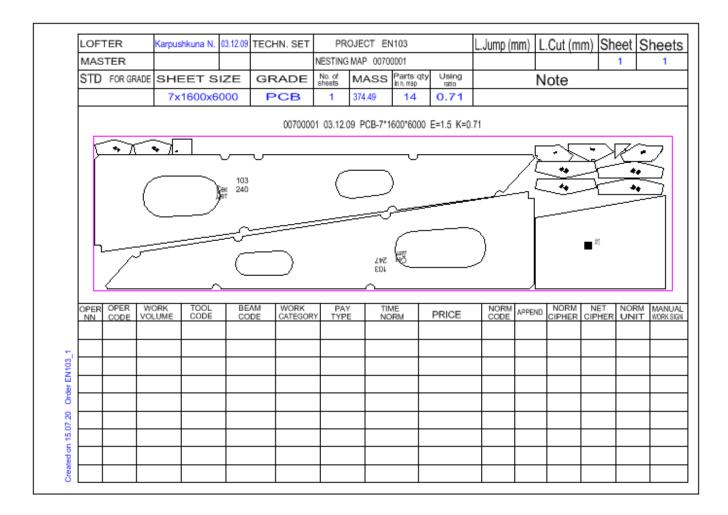

#### Export of Nesting Maps to Another Project

| Select nesting maps for export                                                                                                    |    |                                                                                                    |                                                           |  |  |  |
|----------------------------------------------------------------------------------------------------|----|----------------------------------------------------------------------------------------------------|-----------------------------------------------------------|--|--|--|
| Current order: BS103_1                                                                                                    |    |                                                                                                    |                                                           |  |  |  |
| Scraps table:                                                                                                    | D: | \BSHIP\OTXOD.DBF                                                                                                    |                                                           |  |  |  |
| Mark nesting maps          _1 00400001 52 1 PCB 4x1600x6000 (0) 0 0 0         v _1 00400003 52 1 PCB 4x1600x6000 (0) 0 0 0          _1 00400003 52 1 PCB 7x1600x6000 (2) 0 0         v _1 00700002 52 1 PCB 7x1600x6000 (0) 0 0 0          _1 00700003 52 1 PCB 7x1600x6000 (0) 0 0 0         v _1 00700004 52 1 PCB 7x1600x6000 (0) 0 0 0         v _1 00700006 52 1 PCB 7x457x2033 (0) 0 0 0         v *1 00800001 52 1 PCB 8x1600x6000 (1) 45370 15040 2          _1 00800002 52 1 PCB 8x1600x6000 (1) 0 0 0          _1 00800003 52 1 PCB 8x1600x6000 (1) 0 0 0          _1 00800005 52 1 PCB 8x1600x6000 (1) 0 0 0          _1 00800005 52 1 PCB 8x1600x6000 (1) 0 0 0          _1 00800005 52 1 PCB 8x1600x6000 (1) 0 0 0          _1 00900001 52 1 PCB 9x1600x6000 (1) 0 0 0          _1 00900001 52 1 PCB 9x1600x6000 (2) 0 0 0          _1 00900002 52 1 PCB 9x1600x6000 (2) 0 0 0          _1 00900003 52 1 PCB 9x1600x6000 (2) 0 0 0          _1 00900003 52 1 PCB 9x1600x6000 (2) 0 0 0          _1 00900004 52 1 PCB 9x1600x6000 (2) 0 0 0          _1 00900005 52 1 PCB 10x1600x6000 (0) 0 0 0          _1 01000001 52 1 PCB 10x1600x6000 (0) 0 0 0          _1 01000002 52 1 PCB 10x1600x6000 (0) 0 0 0          _1 01000002 52 1 PCB 10x1600x6000 (0) 0 0 0          _1 01000002 52 1 PCB 10x1600x6000 (0) 0 0 0          _2 010000000 52 1 PCB 10x1600x6000 (0) 0 0 0 | 4  | Properties of selected map Nesting map name: 01000001 Sheet: 10x1600x6000 Launch: 1 Material grade: PCB Cutting route: no Parts quantity: 34 | LUC CNC<br>DBF scraps<br>DWG scraps<br>49<br>all<br>k all |  |  |  |
| Exit <u>С</u> правка                                                                                                    |    |                                                                                                    |                                                           |  |  |  |

# Graphical Kernel for B-Ship+

- B-Ship+ for its running requires preliminary installation of one of supported graphical kernels:
- BricsCAD v20, v21, ...
- AutoCAD (2019 or other version).
- Parallel work in different graphical kernels is possible.

# Free Trial Copy of B-Ship+

- To get free trial copy of B-Ship+ order its installer with pointing out graphical kernel/kernels. After installation get code for approved term.
- Installer with support of different versions of graphical kernel is possible (for example: BricsCAD v21 + AutoCAD 2019, and so on).
- Send a request to npol50@yandex.ru

# BSB (BricsCAD OEM) Version

 OEM version for B-Ship+ is under construction. In such a case customer has no need to buy BricsCAD, because all the necessary graphical kernel functions are integrated into B-Ship+.

BSB = BricsCAD Solution Build (OEM)

### Web Page of the BShipPlus http://poleshchuk.spb.ru/cad/2016/bshipe.htm

#### B-Ship+ CAD/CAM System

(http://poleshchuk.spb.ru/cad/2016/bshipe.htm)

The **B-Ship+** computer-aided system for design and technological preparation of the shipbuilding and machine-building production was developed by the group of physical bodies (reg. No. 2016615527). B-Ship+ works under Windows, inside the <u>BricsCAD</u> v17-v19 system (Pro or Platinum) environment and functionally intergrated with the systems <u>Ritm-Ship</u>, <u>R-Ship+</u> requiring AutoCAD, as well as with the <u>N-Ship+</u> system working inside nanoCAD Plus. BricsCAD is significally cheaper than AutoCAD and retains possibility of licenses unlimited in time.

#### Contacts

Saint Petersburg, Russian Federation Phone: +7 921 7561226, email: <u>npol50@vandex.ru</u>

B-Ship+ is a third-party appplication on the Bricsys site (Russian).

#### **Application Field**

The **B-Ship+** computer-aided system is aimed for technical preparation in shipbuilding production up to forming documents for yard workshops. It can also be used in shiprepair and machine-building. Interface language are Russian and English. Adaptation to other languages is possible. The operating system is Windows.

#### System components

The B-Ship+ system consists of the following modules:

· Bdata, Model, Structure, Part, Mdet, Nesting.

Software modules run using the data base connecting graphical and textual data. Work with several projects/orders is possible.

#### Sample illustrations

| ·          | 10,140                                                               | surgent spons                  |          |                                              | Annual of 12         |                                          |                                                                                                    |           |         | Talinge unteprä                                                                     |
|------------|----------------------------------------------------------------------|--------------------------------|----------|----------------------------------------------|----------------------|------------------------------------------|----------------------------------------------------------------------------------------------------|-----------|---------|-------------------------------------------------------------------------------------|
| Seg.       |                                                                      |                                | 84183-65 | 2-000. *                                     | discourses and       |                                          |                                                                                                    | 5 married | *       | Careo reportantega a                                                                |
| RCs.       | Die                                                                  | Residence and the second       | Red.     |                                              | 214                  | Report                                   | Anna                                                                                                    | -         | 100.000 | Тенущий врокат «ВЗ103» редатирование тоблик, цатиров терскато прокети               |
| *83<br>*83 | 12                                                                   | ANCY DO<br>ANCY DO<br>ANCY DIS | -        | H28<br>H28                                   | 10.0                 | 124                                      | 2019<br>8762                                                                                                    |           | 4.00    | Unarrayna rpactoarcoart Baragianae Baraniae Baraniae Baraniae                       |
| *82        | **                                                                   | ANCY IN MARTY IN               | 1        | 10.0                                         | 2.2                  | 1.00                                     | 430                                                                                                    |           | 2.90    | Note types: 1 Afcance revenuero anertyre, en 10.8                                   |
|            | NET IN<br>NET IN<br>IFARTS IN<br>IFARTS IN<br>IFARTS IN<br>IFARTS IN |                                |          | 1787<br>1787<br>1880<br>1880<br>1880<br>1880 | 17<br>10<br>17<br>18 | 17.40<br>10.40<br>17.40<br>17.40<br>1.40 | Навизаринитруга         Илен (1)         III         Илен (1)         Илен (1) |           |         |                                                                                     |
|            | 64                                                                   | Distance and                   | 1        | P18                                          | 10.0                 | 100 827                                  | 49.0                                                                                                    |           | 87.83   | [Typme39] Time39) X, en Ultrage Non-(1+1) 1, en X (1<br>1 -10 -10.0 581.0 59 2006.0 |
|            |                                                                      | 11 datus - 14. 25              |          | (second                                      |                      |                                          | Cares gages                                                                                                    |           | c).     | N N                                                                                 |
| - 13       | 1.940                                                                | (int. 105)                     | (        | 10                                           | ALC: NO.             | 4                                        | 1. Area                                                                                                    | (term     | -reser  |                                                                                     |
| -          |                                                                      | AND DO THE OF                  | serie.   | 100001-008                                   | division in          | 308-3                                    | -                                                                                                    | 1         |         | hanna                                                                               |
| 10         |                                                                      |                                |          | herona an                                    |                      |                                          |                                                                                                    |           |         | Company, Owner Oppose                                                               |

# User Documentation

See <u>http://poleshchuk.spb.ru/cad/2016/bshipe.htm</u> PDF docs are downloadable:

- Administrator's guide
- Bdata
- Model
- Structure
- Part
- Mdet
- Nesting

Technical support is provided during agreed period.

# **Bricsys Application Store**

- B-Ship+ for BricsCAD is available in the Bricsys application store:
- https://www.bricsys.com/applications/a/?bship-a1402-al2424

#### Contacts

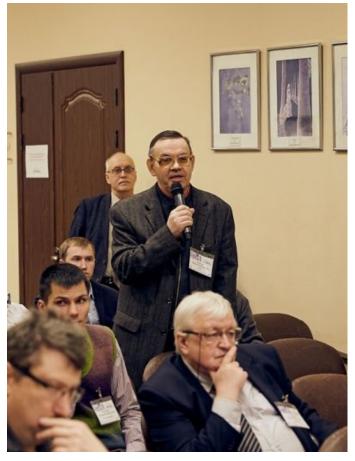

- InterCAD Co.
- http://icad.spb.ru

- SP Poleshchuk N.N.
- npol50@yandex.ru

http://poleshchuk.spb.ru/cad/eng.html Thank you for your attention!